# МИНИСТЕРСТВО СЕЛЬСКОГО ХОЗЯЙСТВА РОССИЙСКОЙ ФЕДЕРАЦИИ

Федеральное государственное бюджетное образовательное учреждение высшего образования «Брянский государственный аграрный университет»

УТВЕРЖДАЮ Проректор по учебной работе Г.П. Малявко **FT МОНЯ** 2021 г.

# Методология и технология проектирования информационных систем (Наименование дисциплины)

# РАБОЧАЯ ПРОГРАММА ДИСЦИПЛИНЫ

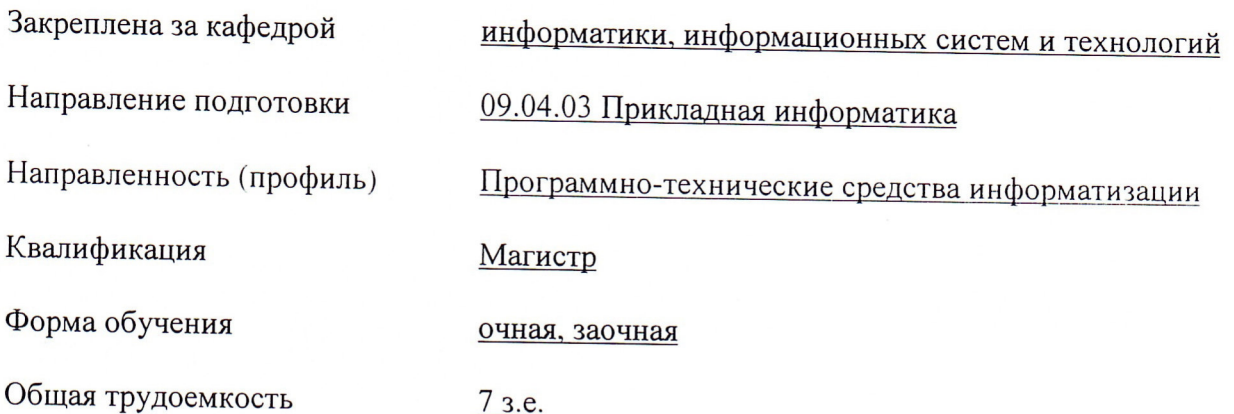

Брянская область 2021

Программу составил(и):

к.э.н., доцент Войтова Н.А.

Рецензент(ы):

к.э.н., доцент Лысенкова С.Н.

Рабочая программа дисциплины «Методология  $\mathbf{M}$ информационных систем» разработана в соответствии с ФГОС ВО - магистратура проектирования направлению подготовки 09.04.03 Прикладная информатика, утверждённого приказом ПО Министерства образования и науки РФ от 19 сентября 2017 г., № 916.

составлена на основании учебных планов 2021 года поступления:

направление подготовки 09.04.03 Прикладная информатика направленность (профиль) Программно-технические средства информатизации

утвержденных учёным советом вуза от «17» июня 2021г. протокол №11

Рабочая программа одобрена на заседании кафедры информатики, информационных систем и технологий

Протокол от «17» июня 2021г. №12

Зав. кафедрой, к.э.н., доцент Ульянова Н.Д.

 $(noonucb)$ 

# 1. ПЕЛИ ОСВОЕНИЯ ЛИСПИПЛИНЫ

1.1 Целью освоения дисциплины является формирование у обучающихся теоретических знаний о современных методологиях, методах и средствах разработки информационных систем; приобретение углубленных знаний для применения методов анализа прикладной области на концептуальном и логическом уровнях; обучение моделированию и проектированию структур данных и знаний, прикладных и информационных процессов; формирование навыков проведения обследования организаций, разработки требований к информационной системе, проектированию ИС, документированию процесса разработки, оценка проектных затрат и рисков..

## 2. МЕСТО ДИСЦИПЛИНЫ В СТРУКТУРЕ ООП

Блок (раздел) ОПОП: Б1.О.04

2.1 Требования к предварительной подготовке обучающегося:

учебная дисциплина «Методология и технология проектирования информационных систем» базируется на знаниях и умениях, полученных при изучении дисциплин: «Современные технологии разработки программного обеспечения», «Распределенные базы ланных».

2.2 Дисциплины и практики, для которых освоение данной дисциплины (модуля) необходимо как предшествующее: «Архитектура предприятий и информационных систем», «Управление ИТ-проектами».

# 3. ПЕРЕЧЕНЬ ПЛАНИРУЕМЫХ РЕЗУЛЬТАТОВ ОБУЧЕНИЯ ПО ДИСЦИПЛИНЕ, СООТНЕСЕННЫХ С ПЛАНИРУЕМЫМИ РЕЗУЛЬТАТАМИ ОСВОЕНИЯ ОБРАЗОВАТЕЛЬНОЙ ПРОГРАММЫ

Достижения планируемых результатов обучения, соотнесенных с общими целями и залачами ОПОП, является нелью освоения лисниплины.

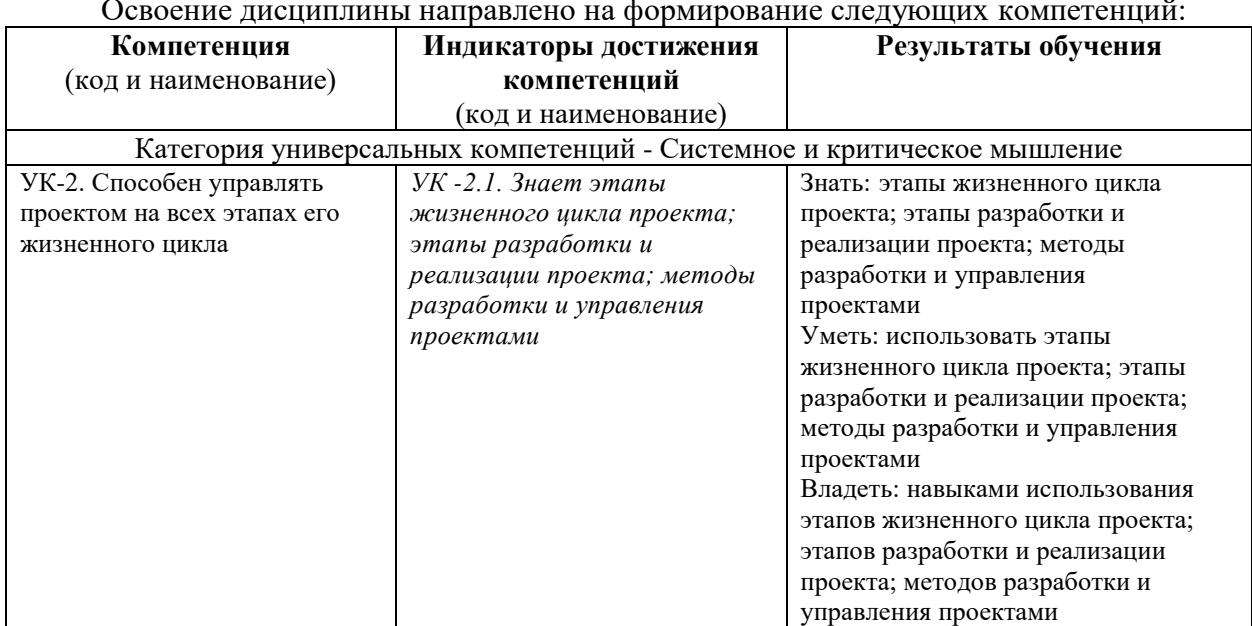

Освоение дисциплины направлено на формирование следующих компетенций:

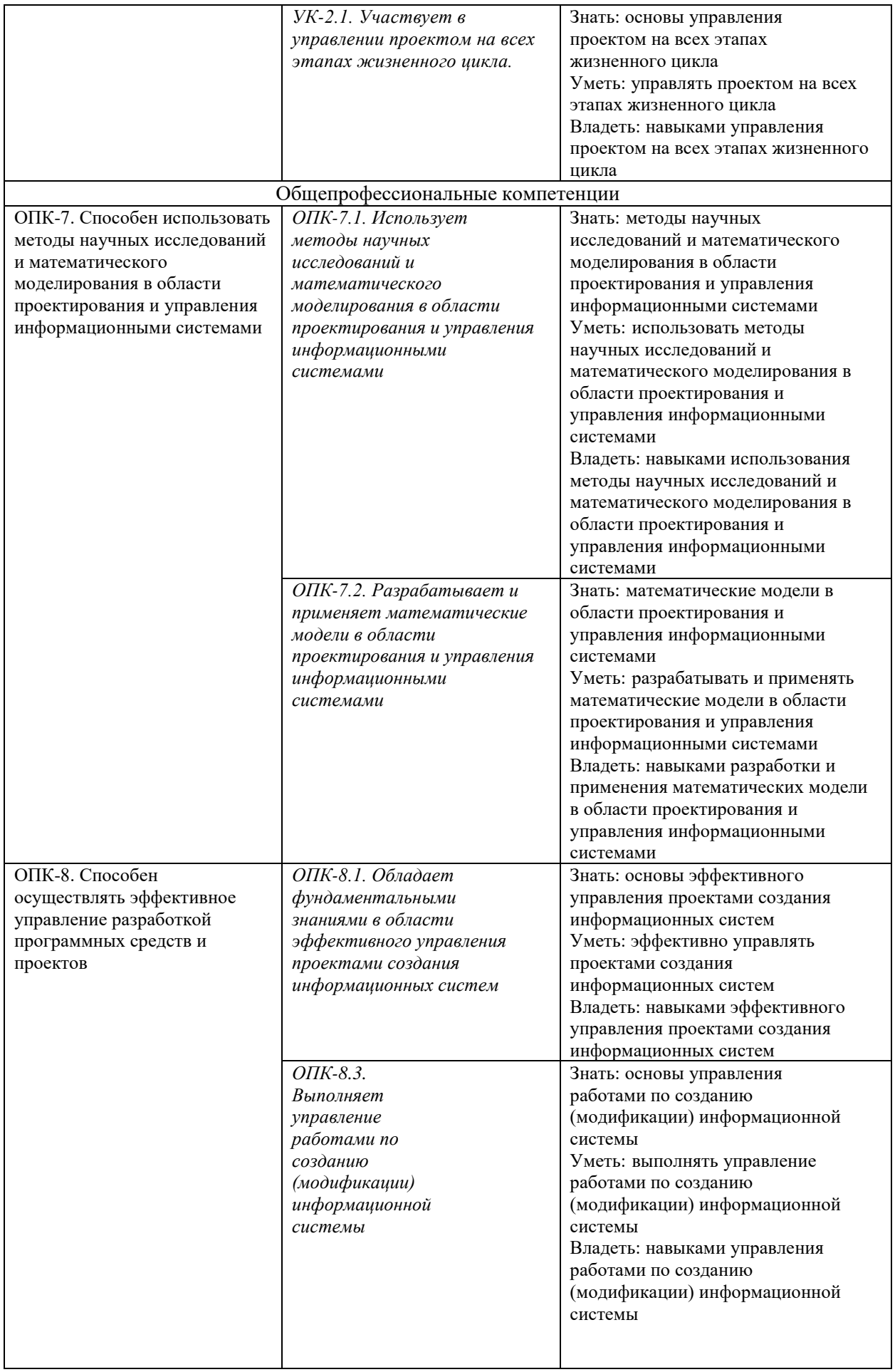

Этапы формирования компетенций в процессе освоения образовательной программы: в соответствии с учебным планом и планируемыми результатами освоения ОПОП.

| Вид занятий                                                          |       |       | $\mathbf{2}$ | 3     |  | 4 |  | 5 |  | 6 |  | 7 |  | 8 |  | Итого  |        |
|----------------------------------------------------------------------|-------|-------|--------------|-------|--|---|--|---|--|---|--|---|--|---|--|--------|--------|
|                                                                      | УΠ    | РПД   | УΠ           | РПД   |  |   |  |   |  |   |  |   |  |   |  |        |        |
| Лекции                                                               | 16    | 16    | 16           | 16    |  |   |  |   |  |   |  |   |  |   |  | 32     | 32     |
| Лабораторные                                                         | 16    | 16    | 32           | 32    |  |   |  |   |  |   |  |   |  |   |  | 48     | 48     |
| Прием зачета                                                         | 0,15  | 0,15  |              |       |  |   |  |   |  |   |  |   |  |   |  | 0,15   | 0,15   |
| Консультация<br>перед экзаменом                                      |       |       | 1            | 1     |  |   |  |   |  |   |  |   |  |   |  | 1      | 1      |
| Прием экзамена                                                       |       |       | 0,25         | 0,25  |  |   |  |   |  |   |  |   |  |   |  | 0.25   | 0,25   |
| Контактная работа<br>обучающихся<br>с преподавателем<br>(аудиторная) | 32,15 | 32,15 | 49,25        | 49,25 |  |   |  |   |  |   |  |   |  |   |  | 81,4   | 81,4   |
| Сам. работа                                                          | 75,85 | 75,85 | 69           | 69    |  |   |  |   |  |   |  |   |  |   |  | 144,85 | 144,85 |
| Контроль                                                             |       |       | 25,75        | 25,75 |  |   |  |   |  |   |  |   |  |   |  | 25,75  | 25,75  |
| Итого                                                                | 108   | 108   | 144          | 144   |  |   |  |   |  |   |  |   |  |   |  | 252    | 252    |

4. Распределение часов дисциплины по семестрам (очная форма)

### Распределение часов дисциплины по курсам (заочная форма)

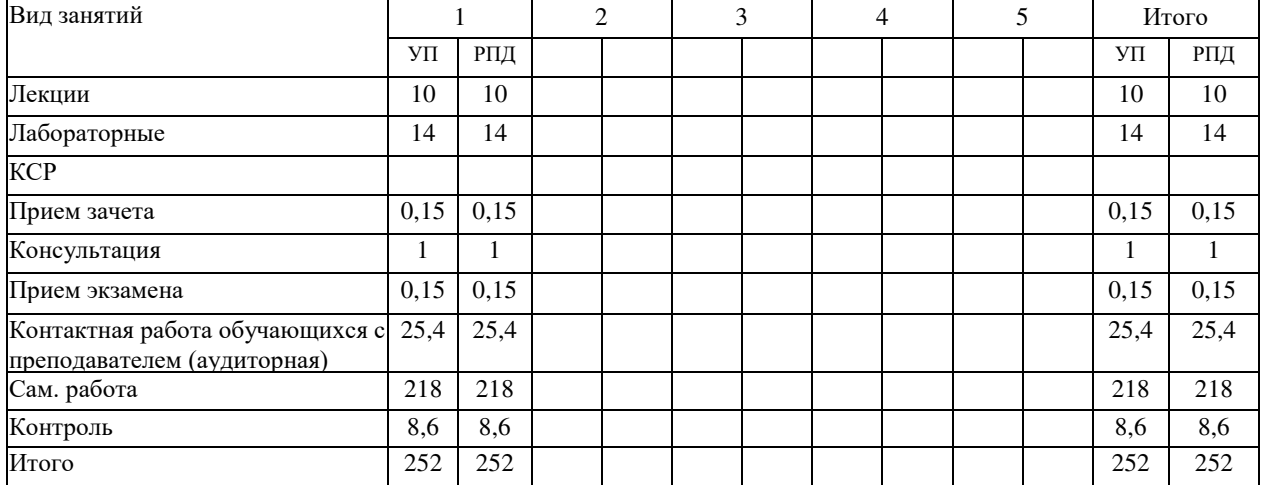

# СТРУКТУРА И СОДЕРЖАНИЕ ДИСЦИПЛИНЫ (очная форма)

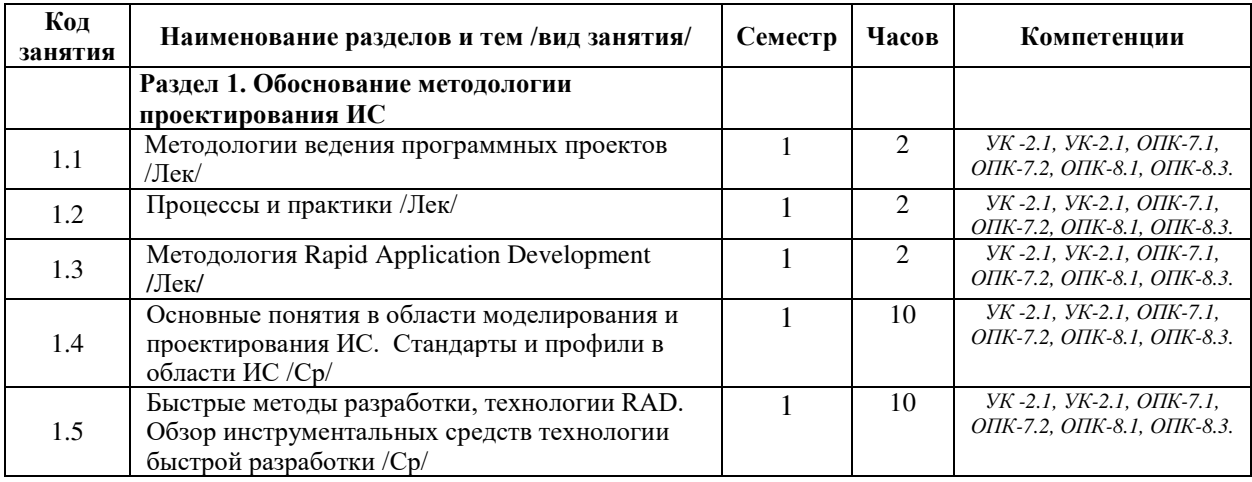

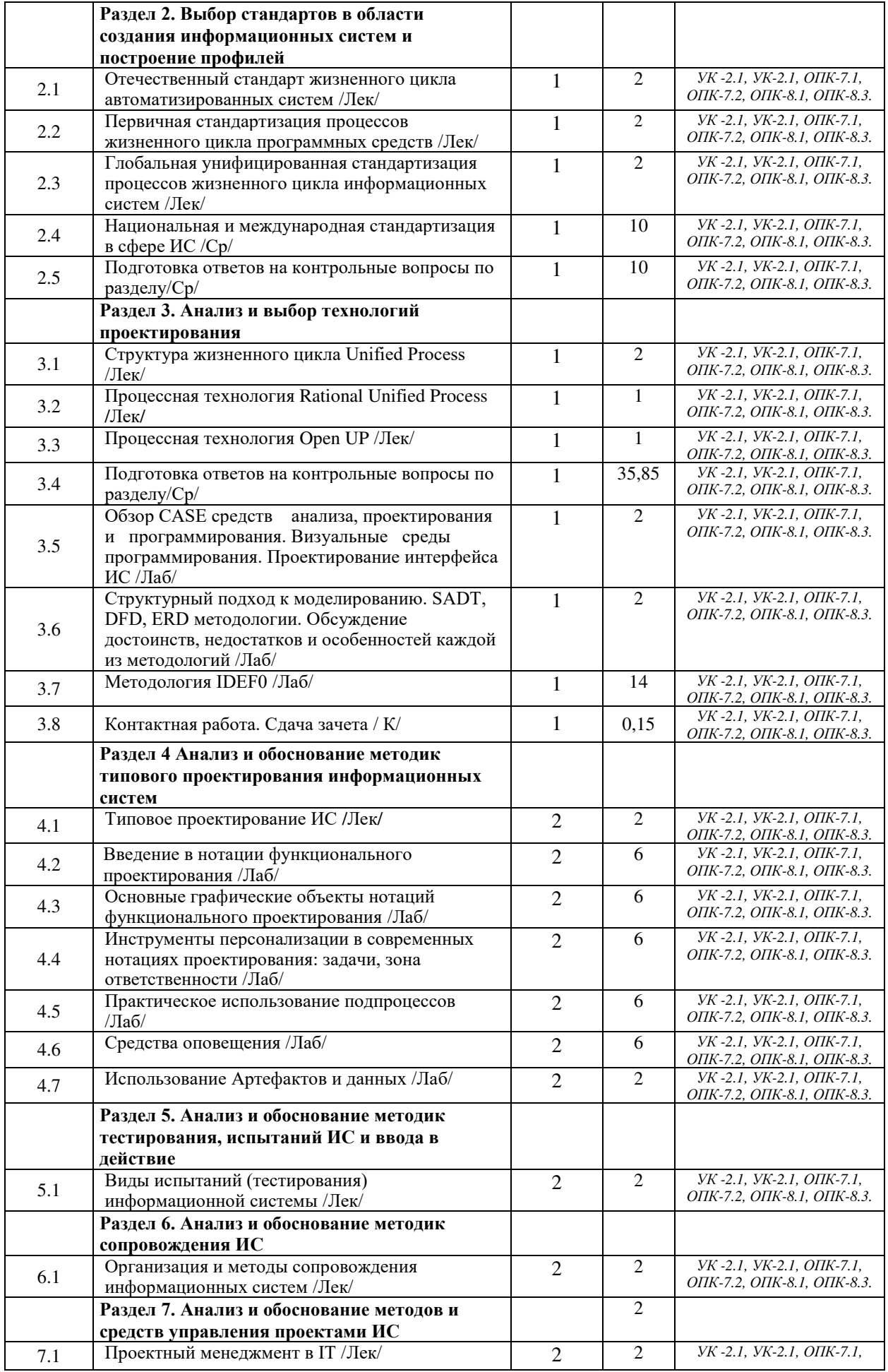

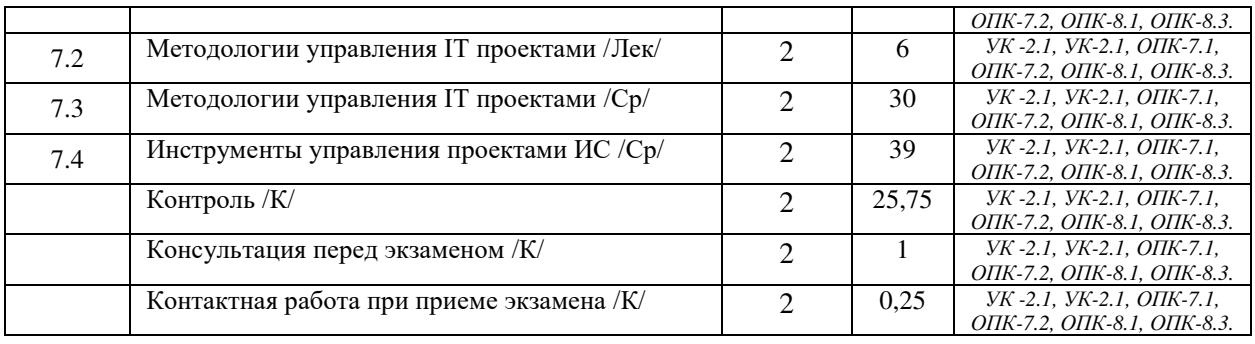

# СТРУКТУРА И СОДЕРЖАНИЕ ДИСЦИПЛИНЫ (заочная форма)

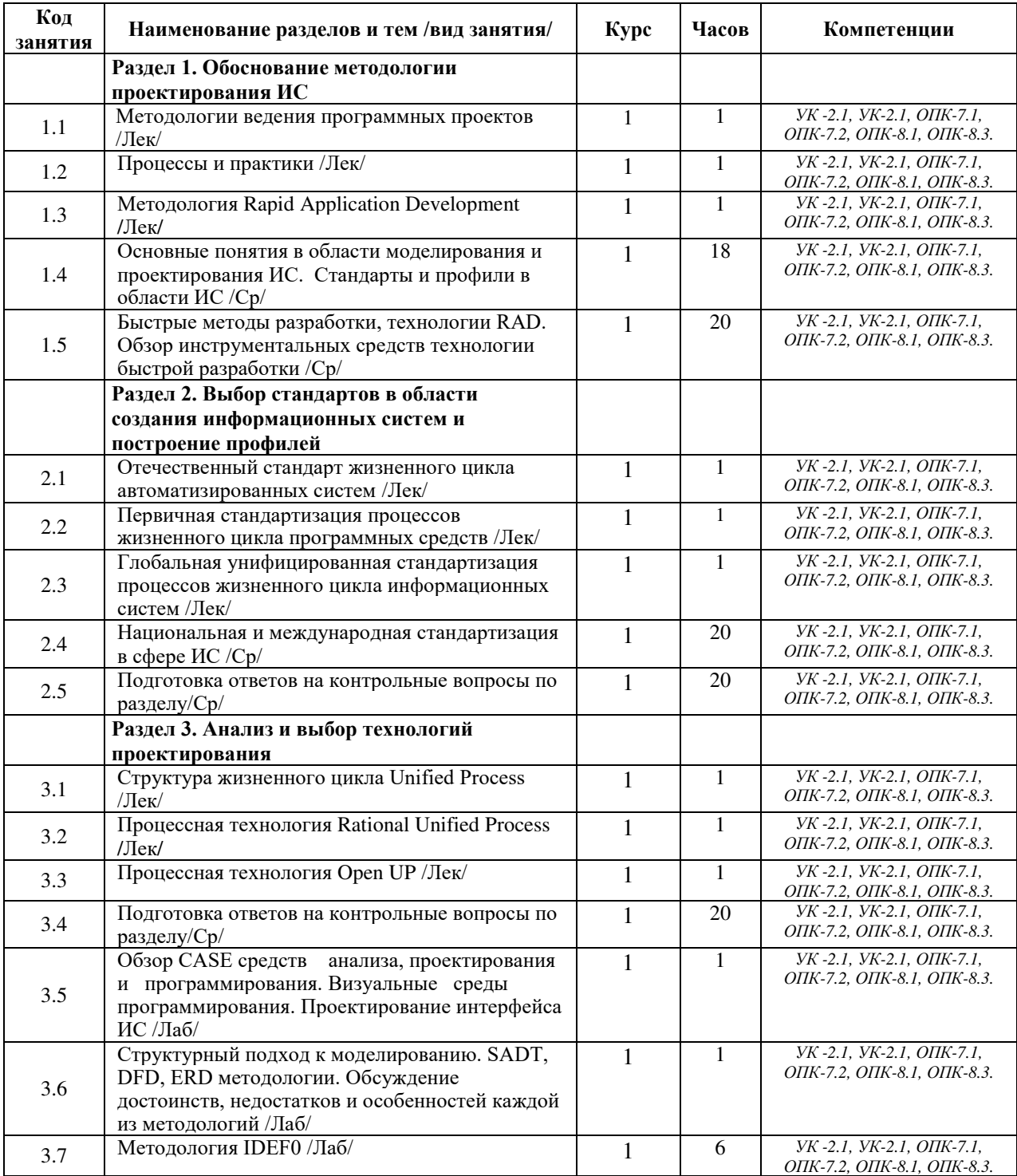

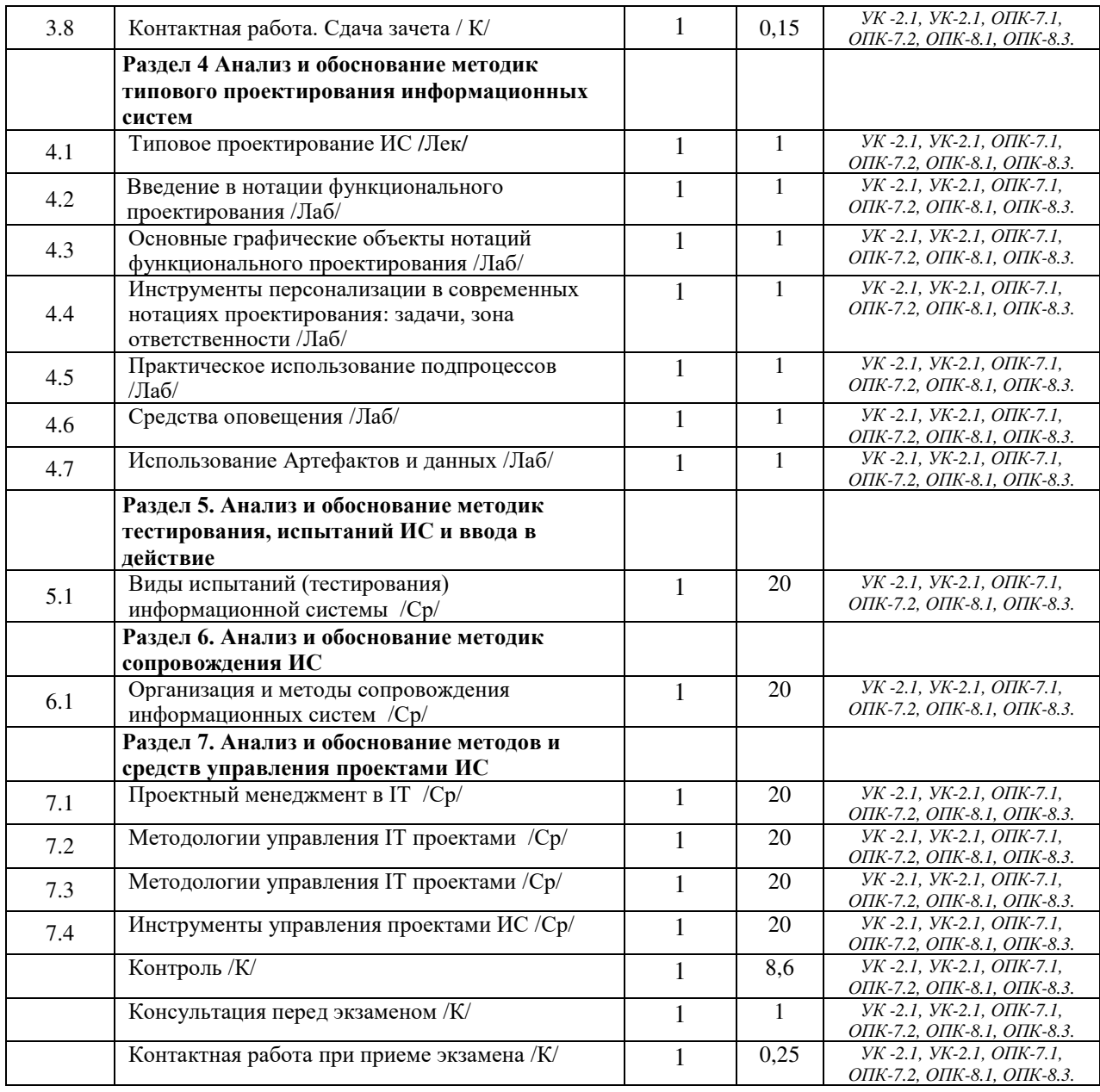

Реализация программы предполагает использование традиционной, активной и интерактивной форм обучения на лекционных и лабораторных занятиях.

# 5. ФОНД ОЦЕНОЧНЫХ СРЕДСТВ

# Приложение №1

# **6. УЧЕБНО-МЕТОДИЧЕСКОЕ И ИНФОРМАЦИОННОЕ ОБЕСПЕЧЕНИЕ** ДИСЦИПЛИНЫ (МОДУЛЯ)

# **6.1. Рекомендуемая литература**

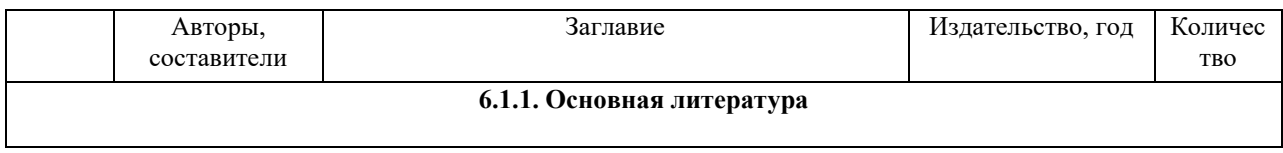

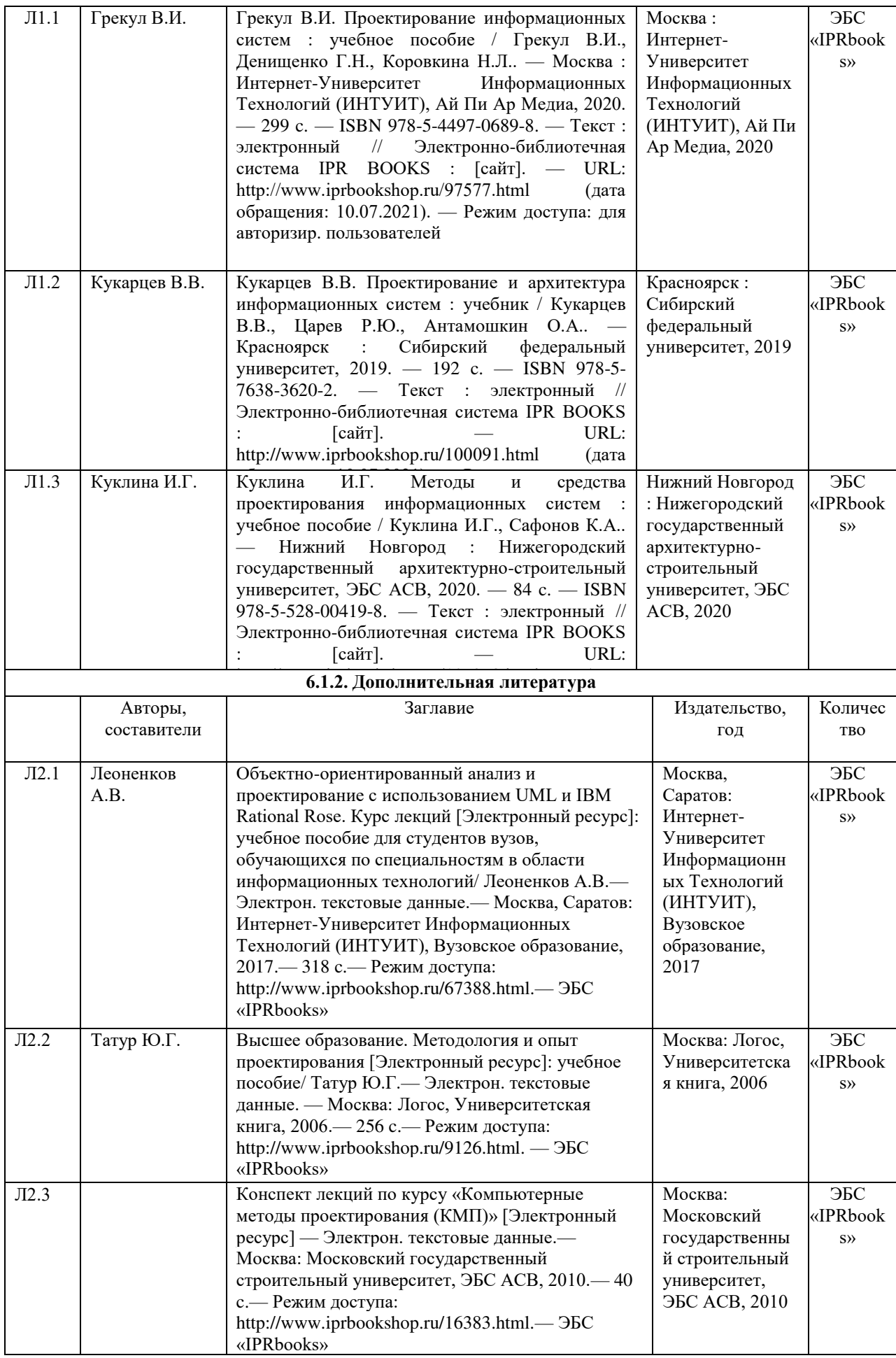

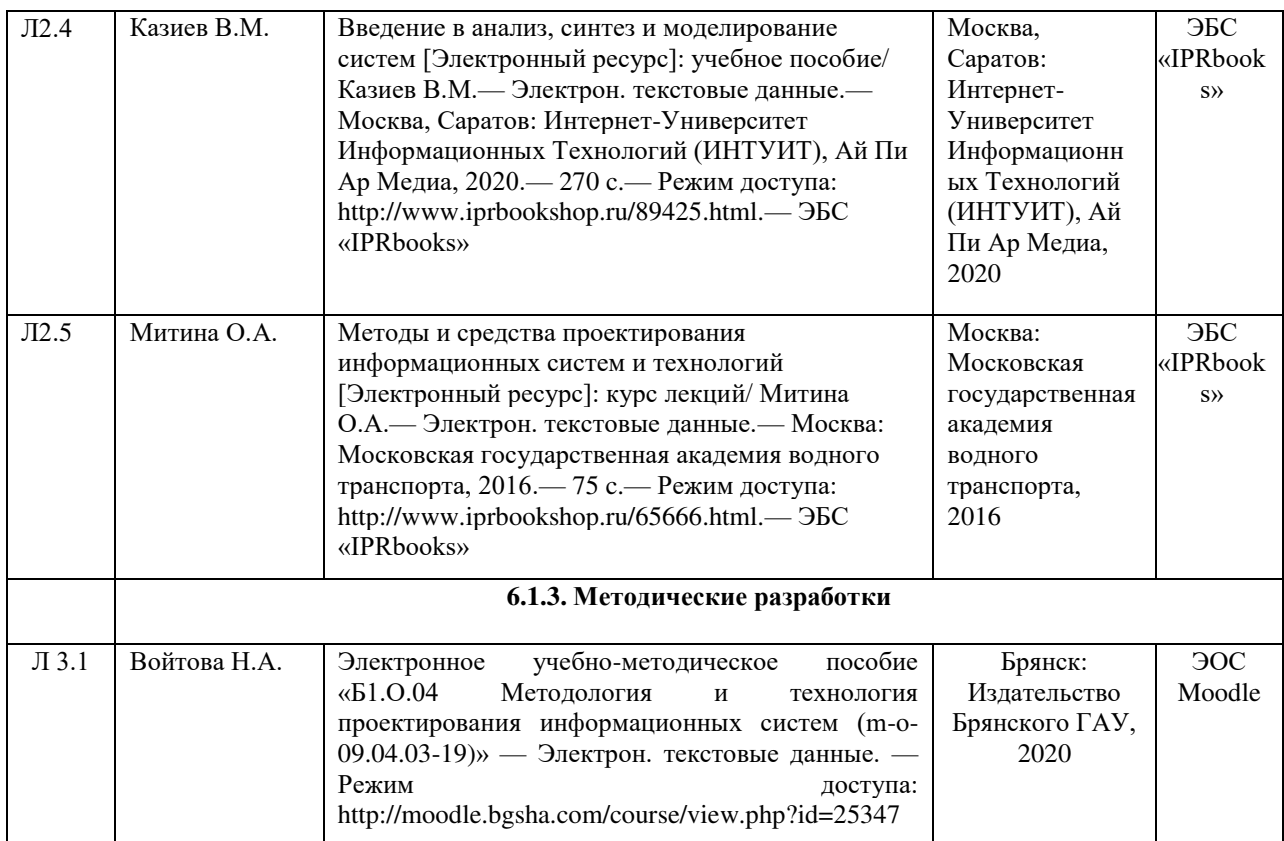

# 6.2. Перечень современных профессиональных баз данных и информационных

#### справочных систем

1. Компьютерная информационно-правовая система «КонсультантПлюс»

2. Профессиональная справочная система «Техэксперт»

3. Официальный интернет-портал базы данных правовой информации http://pravo.gov.ru/

4. Портал Федеральных государственных образовательных стандартов высшего образования http://fgosvo.ru/

5. Портал "Информационно-коммуникационные технологии в образовании" http://www.ict.edu.ru/

6. Web of Science Core Collection политематическая реферативно-библиографическая и наукометрическая (библиометрическая) база данных http://www.webofscience.com

7. Полнотекстовый архив «Национальный Электронно-Информационный Консорциум» (HHKOH) https://neicon.ru/

8. Базы данных издательства Springer https://link.springer.com/

## 6.3. Перечень программного обеспечения

1. Операционная система Microsoft Windows XP Professional Russian

2. Операционная система Microsoft Windows 7 Professional Russian

3. Операционная система Microsoft Windows 10 Professional Russian

4. Офисное программное обеспечение Microsoft Office 2010 Standart

- 5. Офисное программное обеспечение Microsoft Office 2013 Standart
- 6. Офисное программное обеспечение Microsoft Office 2016 Standart

7. Офисное программное обеспечение OpenOffice

8. Офисное программное обеспечение LibreOffice

9. Программа для распознавания текста ABBYY Fine Reader 11

10. Программа для просмотра PDF Foxit Reader

11. Интернет-браузеры

12. Ramus

13. Bizagi

# 7. МАТЕРИАЛЬНО-ТЕХНИЧЕСКОЕ ОБЕСПЕЧЕНИЕ ДИСЦИПЛИНЫ

Наименование помещений для проведения всех видов учебной деятельности, предусмотренной учебным планом, в том числе помещения для самостоятельной работы, с указанием перечня основного оборудования, учебно-наглядных пособий и используемого программного обеспечения

Учебная аудитория для проведения учебных занятий лекционного типа, занятий семинарского типа, курсового проектирования (выполнения курсовых работ), групповых и индивидуальных консультаций,  $m$ екущего контроля и промежуточной аттестации – 3-404

Основное оборудование и технические средства обучения:

Специализированная мебель на 30 посадочных мест, доска настенная, рабочее место преподавателя.

 $28$  компьютеров с выходом в локальную сеть и Интернет, электронным учебно-методическим

материалам, библиотечному электронному каталогу, ЭБС, к электронной информационно-

образовательной среде, киоск информационный сенсорный, мультимедийный проектор, экран.

*Уɱɟɛɧɨ-ɧɚɝɥɹɞɧɵɟ ɩɨɫɨɛɢɹ:*

 $I$ Ниформационно-тематический стенд

*Лɢɰɟɧɡɢɨɧɧɨɟ ɩɪɨɝɪɚɦɦɧɨɟ ɨɛɟɫɩɟɱɟɧɢɟ:* 

 $OC$  Windows 10 (Контракт №52 01.08.2019 с Экстрим Комп). Срок действия лицензии – бессрочно. Лицензионное программное обеспечение отечественного производства:

*Microsoft Office ProPlus 2019(Гос. контракт №8 от 16.04.2021 с ООО «+Альянс»). Срок действия лицензии – ɛɟɫɫɪɨɱɧɨ.*

 $K$ онсультант Плюс (справочно-правовая система) (Гос. контракт №41 от 30.03.2018 с ООО Альянс. Срок  $\partial$ ействия лииензии – бессрочно.

Свободно распространяемое программное обеспечение:

*LibreOffice (свободно распространяемое ПО).* 

 $H$ ндекс.Браузер (свободно распространяемое ПО).

*ɍɱɟɛɧɚɹ ɚɭɞɢɬɨɪɢɹ ɞɥɹ ɩɪɨɜɟɞɟɧɢɹ ɭɱɟɛɧɵɯ ɡɚɧɹɬɢɣ ɥɟɤɰɢɨɧɧɨɝɨ ɬɢɩɚ – 3-311* 

Основное оборудование и технические средства обучения:

Специализированная мебель на 32 посадочных места, доска настенная, кафедра, рабочее место *преподавателя.* 

 $I$  компьютер с выходом в локальную сеть и Интернет, электронным учебно-методическим материалам,  $6u6nu$ ечному электронному каталогу, ЭБС, к электронной информационно-образовательной среде,  $u$ нтерактивный комплекс ACTIVboard +, средства звуковоспроизведения.

*Уɱɟɛɧɨ-ɧɚɝɥɹɞɧɵɟ ɩɨɫɨɛɢɹ:*

 $I$ Ниформашионно-тематический стенд

*Лɢɰɟɧɡɢɨɧɧɨɟ ɩɪɨɝɪɚɦɦɧɨɟ ɨɛɟɫɩɟɱɟɧɢɟ:* 

 $OC$  Windows 10 (Контракт №52 01.08.2019 с Экстрим Комп). Срок действия лицензии – бессрочно. *Microsoft Office Standard 2010 (Договор 14-0512 от 25.05.2012 с ООО Сити-Комп Групп). Срок действия* лицензии – бессрочно.

Лицензионное программное обеспечение отечественного производства:

 $1C:$ Предприятие 8 (Лицензионный договор №21-03-26/01 от 26.03.2021 с ООО Верное решение). Срок  $\partial$ ействия лицензии – бессрочно.

*Консультант Плюс (справочно-правовая система) (Гос. контракт №41 от 30.03.2018 с ООО Альянс. Срок*  $\partial$ ействия лииензии – бессрочно.

Свободно распространяемое программное обеспечение:

 $H$ ндекс.Браузер (свободно распространяемое ПО).

Учебная аудитория для проведения учебных занятий семинарского типа, курсового проектирования (выполнения курсовых работ), групповых и индивидуальных консультаций, текущего контроля и *промежуточной аттестации – 302* 

Основное оборудование и технические средства обучения:

Специализированная мебель на 26 посадочных мест, доска настенная, рабочее место преподавателя.  $8$  компьютеров с выходом в локальную сеть и Интернет, электронным учебно-методическим материалам, библиотечному электронному каталогу, ЭБС, к электронной информационно-образовательной среде.

*Уɱɟɛɧɨ-ɧɚɝɥɹɞɧɵɟ ɩɨɫɨɛɢɹ:*

 $M$ нформашионно-тематический стенд

*Лɢɰɟɧɡɢɨɧɧɨɟ ɩɪɨɝɪɚɦɦɧɨɟ ɨɛɟɫɩɟɱɟɧɢɟ:* 

 $OC$  Windows 10 (Контракт №112 от 30.07.2015). Срок действия лицензии – бессрочно.

*Microsoft Office Standard 2010 (Договор 14-0512 от 25.05.2012 с ООО Сити-Комп Групп). Срок действия* лицензии – бессрочно.

*Microsoft Visio 2010 (Гос. контракт №8 от 16.04.2021 с ООО «+Альянс»). Срок действия лицензии*  $б_{ecc pov$ *но*.

*Microsoft Visual Studio 2010 (Гос. контракт №8 от 16.04.2021 с ООО «+Альянс»). Срок действия лицензии –*  $б_{eCC}$ рочно.

 $ArcGIS$  10.2 (*Договор 28/1/3 от 28.10.2013 с ООО ЭСРИ СНГ*). Срок действия лицензии – бессрочно.

#### Лицензионное программное обеспечение отечественного производства:

 $KOMIIAC-3D$  (Сублицензионный договор №МЦ-19-00205 от 07.05.2019 с АСКОН-ЦР). Срок действия лииензии – бессрочно.

*CREDO III (Договор 485/12 от 05.09.2012 с ООО Кредо-Диалог). Срок действия лицензии – бессрочно.*  $Hau Ca∂ 10 (Kommpa кm N²CCG\_EP-542 om 04.10.2017 c OOO Cumu-Koмn Tpynn). Cpos deŭcmeua *nu*ųeusuu$ бессрочно.

 $K$ онсультант Плюс (справочно-правовая система) (Гос. контракт №41 от 30.03.2018 с ООО Альянс). Срок действия лицензии – бессрочно.

#### Свободно распространяемое программное обеспечение:

*STADIA 8 Учебная (свободно распространяемое ПО).* 

 $Q$ Basic (свободно распространяемое ПО).

РаscalABC.NET (свободно распространяемое ПО).

 $\overline{QGIS}$  (свободно распространяемое ПО).

 $H$ ндекс.Браузер (свободно распространяемое ПО).

Учебная аудитория для проведения учебных занятий лекционного типа, занятий семинарского типа, курсового проектирования (выполнения курсовых работ), групповых и индивидуальных консультаций,  $m$ екущего контроля и промежуточной аттестации – 3-304

Основное оборудование и технические средства обучения:

Специализированная мебель на 46 посадочных мест, доска настенная, рабочее место преподавателя.

 $24$  компьютера с выходом в локальную сеть и Интернет, электронным учебно-методическим материалам,  $6u6nu$ течному электронному каталогу, ЭБС, к электронной информационно-образовательной среде,

*мультимедийный проектор. Уɱɟɛɧɨ-ɧɚɝɥɹɞɧɵɟ ɩɨɫɨɛɢɹ:*

 $I$ Нформашионно-тематический стенд

*Лɢɰɟɧɡɢɨɧɧɨɟ ɩɪɨɝɪɚɦɦɧɨɟ ɨɛɟɫɩɟɱɟɧɢɟ:* 

 $OC$  Windows 10 (Гос. контракт №8 от 16.04.2021 с ООО «+Альянс»). Срок действия лицензии – бессрочно.

 $OC$  Astra Linux (Лииензионный договор №А-2020-0952-ВУЗ от 14.09.2020 с ООО РусБИТех-Астра). Срок  $\partial$ ействия лицензии – бессрочно.

*Microsoft Office Standard 2010 (Договор 14-0512 от 25.05.2012 с ООО Сити-Комп Групп). Срок действия* лицензии – бессрочно.

*Microsoft Office Access 2010 (Гос. контракт №8 от 16.04.2021 с ООО «+Альянс»). Срок действия лицензии бессрочно.* 

*Microsoft Visio 2010 (Гос. контракт №8 от 16.04.2021 с ООО «+Альянс»). Срок действия лицензии* – *бессрочно.* 

*Mathcad 15 (Договор 06-1113 от 15.11.2013 с ООО Сити-Комп Групп). Срок действия лицензии – бессрочно. Лɢɰɟɧɡɢɨɧɧɨɟ ɩɪɨɝɪɚɦɦɧɨɟ ɨɛɟɫɩɟɱɟɧɢɟ ɨɬɟɱɟɫɬɜɟɧɧɨɝɨ ɩɪɨɢɡɜɨɞɫɬɜɚ:* 

 $KOMIIAC-3D$  (Сублицензионный договор №МЦ-19-00205 от 07.05.2019 с АСКОН-ЦР). Срок действия лицензии – бессрочно.

 $K$ онсультант Плюс (справочно-правовая система) (Гос. контракт №41 от 30.03.2018 с ООО Альянс). Срок  $\partial$ ействия лицензии – бессрочно.

Свободно распространяемое программное обеспечение:

РуСһаrт 202.2 (свободно распространяемое ПО).

 $\vec{A}$ ндекс.Браузер (свободно распространяемое ПО).

Учебная аудитория для проведения учебных занятий лекционного типа, занятий семинарского типа, курсового проектирования (выполнения курсовых работ), групповых и индивидуальных консультаций,  $m$ екушего контроля и промежуточной аттестации – 3-306

Основное оборудование и технические средства обучения:

Специализированная мебель на 24 посадочных мест, доска настенная, рабочее место преподавателя.

 $13$  компьютеров с выходом в локальную сеть и Интернет, электронным учебно-методическим

материалам, библиотечному электронному каталогу, ЭБС, к электронной информационно-

 $o\delta$ разовательной среде, мультимедийный проектор.

*Уɱɟɛɧɨ-ɧɚɝɥɹɞɧɵɟ ɩɨɫɨɛɢɹ:*

 $I$ Нформационно-тематический стенд

*Лɢɰɟɧɡɢɨɧɧɨɟ ɩɪɨɝɪɚɦɦɧɨɟ ɨɛɟɫɩɟɱɟɧɢɟ:* 

 $OC$  Windows 10 (Контракт №112 от 30.07.2015). Срок действия лицензии – бессрочно.

*Microsoft Office ProPlus 2019(Гос. контракт №8 от 16.04.2021 с ООО «+Альянс»). Срок действия лицензии – ɛɟɫɫɪɨɱɧɨ.*

*ArcGIS 10.2 (Договор 28/1/3 от 28.10.2013 с ООО ЭСРИ СНГ). Срок действия лицензии – бессрочно. Microsoft Visual Studio 2010 ((Гос. контракт №8 от 16.04.2021 с ООО «+Альянс»). Срок действия лицензии – ɛɟɫɫɪɨɱɧɨ.*

#### *Лɢɰɟɧɡɢɨɧɧɨɟ ɩɪɨɝɪɚɦɦɧɨɟ ɨɛɟɫɩɟɱɟɧɢɟ ɨɬɟɱɟɫɬɜɟɧɧɨɝɨ ɩɪɨɢɡɜɨɞɫɬɜɚ:*

*CREDO III (Ⱦɨɝɨɜɨɪ 485/12 ɨɬ 05.09.2012 ɫ ɈɈɈ Ʉɪɟɞɨ-Ⱦɢɚɥɨɝ). ɋɪɨɤ ɞɟɣɫɬɜɢɹ ɥɢɰɟɧɡɢɢ – ɛɟɫɫɪɨɱɧɨ.*  $KOMIIAC-3D$  (Сублицензионный договор №МЦ-19-00205 от 07.05.2019 с АСКОН-ЦР). Срок действия лицензии – бессрочно.

Наш Сад 10 (Контракт №ССG БР-542 от 04.10.2017 с ООО Сити-Комп Групп). Срок действия лицензии *бессрочно.* 

 $K$ онсультант Плюс (справочно-правовая система) (Гос. контракт №41 от 30.03.2018 с ООО Альянс). Срок действия лицензии – бессрочно.

Свободно распространяемое программное обеспечение:

LibreOffice (свободно распространяемое ПО).

 $GIMP$  (свободно распространяемое  $\Pi$ O).

 $MetaTrader 4 (с*вободно распространя*емое  $\Pi O$ ).$ 

 $QGIS$  (свободно распространяемое  $\Pi$ O).

Ramus Educational (свободно распространяемое ПО).

 $StarUML$  (свободно распространяемое  $\Pi$ O).

 $Bizagi$  *Modeler (свободно распространяемое ПО)*.

*Figma (свободно распространяемое ПО).* 

 $\vec{A}$ ндекс.Браузер (свободно распространяемое ПО).

Учебная аудитория для проведения учебных занятий лекшонного типа, занятий семинарского типа, курсового проектирования (выполнения курсовых работ), групповых и индивидуальных консультаций, *ɬɟɤɭɳɟɝɨ ɤɨɧɬɪɨɥɹ ɢ ɩɪɨɦɟɠɭɬɨɱɧɨɣ ɚɬɬɟɫɬɚɰɢɢ – 3-308*

#### Основное оборудование и технические средства обучения:

Специализированная мебель на 24 посадочных мест. доска настенная, рабочее место преподавателя,

 $13$  компьютеров с выходом в локальную сеть и Интернет, электронным учебно-методическим

материалам, библиотечному электронному каталогу, ЭБС, к электронной информационно-

 $\delta$ бразовательной среде, мультимедийный проектор.

*Уɱɟɛɧɨ-ɧɚɝɥɹɞɧɵɟ ɩɨɫɨɛɢɹ:*

 $I$ Нформашонно-тематический стенд

*Лɢɰɟɧɡɢɨɧɧɨɟ ɩɪɨɝɪɚɦɦɧɨɟ ɨɛɟɫɩɟɱɟɧɢɟ:* 

 $OC$  Windows 10 (Контракт №112 от 30.07.2015). Срок действия лицензии – бессрочно.

 $OC$  Astra Linux (Лицензионный договор №А-2020-0952-ВУЗ от 14.09.2020) . Срок действия лицензии –  $б_{eCC}$ рочно.

*Microsoft Office ProPlus 2019(Гос. контракт №8 от 16.04.2021 с ООО «+Альянс»). Срок действия лицензии – ɛɟɫɫɪɨɱɧɨ.*

 $Microsoft Project 2010 (Toc. \kappaohmpa \kappa m$ №8 от 16.04.2021 с ООО «+Альянс»). Срок действия лицензии –  $б_{ecc$ *рочно*.

Лицензионное программное обеспечение отечественного производства:

*1С: Предприятие 8, 1С: Управление страховой компанией, 1С: Управление кредитной организацией (Ʌɢɰɟɧɡɢɨɧɧɵɣ ɞɨɝɨɜɨɪ №21-03-26/01 ɨɬ 26.03.2021 ɫ ɈɈɈ ȼɟɪɧɨɟ ɪɟɲɟɧɢɟ). ɋɪɨɤ ɞɟɣɫɬɜɢɹ ɥɢɰɟɧɡɢɢ –*  $б_{eCC}$ рочно.

 $K$ онсультант Плюс (справочно-правовая система) (Гос. контракт №41 от 30.03.2018 с ООО Альянс). Срок действия личензии – бесспочно.

#### Свободно распространяемое программное обеспечение:

**Bizagi Modeler (свободно распространяемое ПО).** 

LibreOffice (свободно распространяемое ПО).

 $Axioma.GIS$  (свободно распространяемое  $\Pi$ O).

 $QGIS$  (свободно распространяемое  $\Pi$ O).

Налогоплательщик ЮЛ (свободно распространяемое ПО).

*Figma (свободно распространяемое ПО).* 

Ramus Educational (свободно распространяемое ПО).

 $\vec{A}$ ндекс.Браузер (свободно распространяемое ПО).

Учебная аудитория для проведения учебных занятий лекционного типа, занятий семинарского типа, курсового проектирования (выполнения курсовых работ), групповых и индивидуальных консультаций,  $m$ екущего контроля и промежуточной аттестации – 3-312

#### Основное оборудование и технические средства обучения:

Специализированная мебель на 24 посадочных мест, доска настенная, рабочее место преподавателя.

 $12$  компьютеров с выходом в локальную сеть и Интернет, электронным учебно-методическим

материалам, библиотечному электронному каталогу, ЭБС, к электронной информационно-

 $\delta$ бразовательной среде, мультимедийный проектор, экран.

*Уɱɟɛɧɨ-ɧɚɝɥɹɞɧɵɟ ɩɨɫɨɛɢɹ:*

 $I$ Нформационно-тематический стенд

*Лɢɰɟɧɡɢɨɧɧɨɟ ɩɪɨɝɪɚɦɦɧɨɟ ɨɛɟɫɩɟɱɟɧɢɟ:* 

 $OC$  Windows 10 (Контракт №52 01.08.2019 с Экстрим Комп). Срок действия лицензии – бессрочно.

*Microsoft Office Standard 2010 (Договор 14-0512 от 25.05.2012 с ООО Сити-Комп Групп). Срок действия* лииензии – бессрочно.

 $Microsoft$  *Office Access 2010 (Гос. контракт №8 от 16.04.2021 с ООО «+Альянс»). Срок действия лицензии* – *бессрочно.* 

*Microsoft Visio 2010 (Гос. контракт №8 от 16.04.2021 с ООО «+Альянс»). Срок действия лицензии* – *бессрочно.* 

*Mathcad 15 M030 (Договор 06-1113 от 15.11.2013 с ООО Сити-Комп Групп). Срок действия лицензии – бессрочно.* 

Лицензионное программное обеспечение отечественного производства:

*1C: Предприятие 8 (Лицензионный договор 2205 от 17.06.2015 с ООО Верное решение). Срок действия* лицензии – бессрочно.

 $KOMIIAC-3D$  (Сублицензионный договор №МЦ-19-00205 от 07.05.2019 с АСКОН-ЦР). Срок действия лицензии – бессрочно.

*Project Expert Tutorial (Договор 0313/1П-06 от 24.10.2012 с ООО Сити-Комп Групп). Срок действия* дииензии – бессрочно.

*DA Standard (Регистрационный №410224 от 21.06.1999 с Контекст). Срок действия лицензии – бессрочно.*  $K$ онсультант Плюс (справочно-правовая система) (Гос. контракт №41 от 30.03.2018 с ООО Альянс). Срок действия лииензии – бессрочно.

Свободно распространяемое программное обеспечение:

STADIA 8 Учебная (свободно распространяемое ПО).

*Figma (свободно распространяемое ПО).* 

 $\hat{H}$ ндекс.Браузер (свободно распространяемое ПО).

Учебная аудитория для проведения учебных занятий семинарского типа, курсового проектирования (выполнения курсовых работ), групповых и индивидуальных консультаций, текущего контроля и  $npome$ жуточной аттестации – 3-313

#### Основное оборудование и технические средства обучения:

Спешиализированная мебель на 22 посадочных мест, доска настенная, рабочее место преподавателя.

 $11$  компьютеров с выходом в локальную сеть и Интернет, электронным учебно-методическим

материалам, библиотечному электронному каталогу, ЭБС, к электронной информационно-

 $\sigma$ бразовательной среде.

*Уɱɟɛɧɨ-ɧɚɝɥɹɞɧɵɟ ɩɨɫɨɛɢɹ:*

 $I$ Нформационно-тематические стенды

Лицензионное программное обеспечение:

 $OC$  Windows <sup>10</sup> (Контракт №083 от 05.02.2013). Срок действия лицензии – бессрочно.

*Microsoft Office Standard 2010 (Договор 14-0512 от 25.05.2012 с ООО Сити-Комп Групп). Срок действия* ди*иензии – бесспочно*.

*Mathcad 15 M030 (Договор 06-1113 от 15.11.2013 с ООО Сити-Комп Групп). Срок действия лицензии*  $\delta$ ессрочно.

*Microsoft Office Access 2010 (Гос. контракт №8 от 16.04.2021 с ООО «+Альянс»). Срок действия лицензии*  $6$ ессрочно.

*Microsoft Visio 2010 (Гос. контракт №8 от 16.04.2021 с ООО «+Альянс»). Срок действия лицензии* –  $б_{eCC}$ рочно.

Лицензионное программное обеспечение отечественного производства:

*1C: Предприятие 8, 1С: Документооборот ПРОФ (Лицензионный договор 2205 от 17.06.2015 с ООО Верное*  $p$ ешение). Срок действия лицензии – бессрочно.

 $K$ онсультант Плюс (справочно-правовая система) (Гос. контракт №41 от 30.03.2018 с ООО Альянс). Срок  $\partial$ ействия лицензии – бессрочно.

Свободно распространяемое программное обеспечение:

 $Figma$  (свободно распространяемое ПО).

Ramus Educational (свободно распространяемое ПО).  $H$ ндекс.Браузер (свободно распространяемое ПО).

Учебная аудитория для проведения учебных занятий семинарского типа, курсового проектирования (выполнения курсовых работ), групповых и индивидуальных консультаций, текущего контроля и *промежуточной аттестации – 3-317* 

Основное оборудование и технические средства обучения:

Специализированная мебель на 26 посадочных мест, доска настенная, рабочее место преподавателя.  $8$  компьютеров с выходом в локальную сеть и Интернет, электронным учебно-методическим материалам, библиотечному электронному каталогу, ЭБС, к электронной информационно-образовательной среде. *Лɢɰɟɧɡɢɨɧɧɨɟ ɩɪɨɝɪɚɦɦɧɨɟ ɨɛɟɫɩɟɱɟɧɢɟ:*   $OC$  Windows 10 (Контракт №0327100004513000065\_45788 от 28.01.2014). Срок действия лицензии –  $б_{eccpo$ *чно*. *Microsoft Office Standard 2016 (Договор Тr000128244 от 12.12.2016 с ООО СофтЛайн Трейд). Срок* действия лииензии – бессрочно. *Mathcad 15 M030 (Договор 06-1113 от 15.11.2013 с ООО Сити-Комп Групп). Срок действия лицензии бессрочно. Microsoft Office Access 2010 (Гос. контракт №8 от 16.04.2021 с ООО «+Альянс»). Срок действия лицензии* – *бессрочно. Microsoft Visio 2010 (Гос. контракт №8 от 16.04.2021 с ООО «+Альянс»). Срок действия лицензии* – *бессрочно. Microsoft Project 2010 (Гос. контракт №8 от 16.04.2021 с ООО «+Альянс»). Срок действия лицензии* – *бессрочно. Pinnacle Studio 17 (Контракт 172 om 28.12.2014 с ООО АльтА плюс ООО). Срок действия лицензии* –  $б_{eCC}$ рочно. Лицензионное программное обеспечение отечественного производства:  $K$ онсультант Плюс (справочно-правовая система) (Гос. контракт №41 от 30.03.2018 с ООО Альянс). Срок  $\partial$ ействия лицензии – бессрочно. Свободно распространяемое программное обеспечение: Bizagi Modeler (свободно распространяемое ПО).

Ramus Educational (свободно распространяемое ПО).

 $O$ Basic (свободно распространяемое ПО).

РаscalABC.NET (свободно распространяемое ПО).

*Figma (свободно распространяемое ПО).* 

 $H$ ндекс.Браузер (свободно распространяемое ПО).

Помещения для самостоятельной работы:

Читальный зал научной библиотеки.

#### Основное оборудование и технические средства обучения:

Специализированная мебель на 100 посадочных мест, доска настенная, кафедра, рабочее место *преподавателя.* 

15 компьютеров с выходом в локальную сеть и Интернет, электронным учебно-методическим материалам, библиотечному электронному каталогу, ресурсам ЭБС, к электронной информационно-*<i>образовательной среде.* 

*Лɢɰɟɧɡɢɨɧɧɨɟ ɩɪɨɝɪɚɦɦɧɨɟ ɨɛɟɫɩɟɱɟɧɢɟ:* 

 $OC$  Windows 10 (Договор 15948 от 14.11.2012). Срок действия лицензии – бессрочно.

*Лɢɰɟɧɡɢɨɧɧɨɟ ɩɪɨɝɪɚɦɦɧɨɟ ɨɛɟɫɩɟɱɟɧɢɟ ɨɬɟɱɟɫɬɜɟɧɧɨɝɨ ɩɪɨɢɡɜɨɞɫɬɜɚ:* 

 $K$ онсультант Плюс (справочно-правовая система) (Гос. контракт №41 от 30.03.2018 с ООО Альянс). Срок действия лицензии – бессрочно.

Свободно распространяемое программное обеспечение:

LibreOffice (свободно распространяемое ПО).

 $H$ ндекс.Браузер (свободно распространяемое ПО).

**Второе помещение** 

Помещения для хранения и профилактического обслуживания учебного оборудования - 3-315, 3-303. Оснащены специализированной мебелью (столы, стулья, шкафы с инструментами для ремонта и профилактического обслуживания учебного оборудования)

## 8. ОБЕСПЕЧЕНИЕ ОБРАЗОВАТЕЛЬНОГО ПРОШЕССА ЛЛЯ ЛИП С ОГРАНИЧЕННЫМИ ВОЗМОЖНОСТЯМИ ЗДОРОВЬЯ И ИНВАЛИДОВ

для слепых и слабовилящих:

- лекции оформляются в виде электронного документа, доступного с помощью компьютера со специализированным программным обеспечением;

- письменные задания выполняются на компьютере со специализированным программным обеспечением, или могут быть заменены устным ответом;

- обеспечивается индивидуальное равномерное освещение не менее 300 люкс;

- для выполнения задания при необходимости предоставляется увеличивающее устройство; возможно также использование собственных увеличивающих устройств;

- письменные задания оформляются увеличенным шрифтом;

- экзамен и зачёт проводятся в устной форме или выполняются в письменной форме на компьютере.

• для глухих и слабослышаших:

- лекции оформляются в виде электронного документа, либо предоставляется звукоусиливающая аппаратура индивидуального пользования;

- письменные задания выполняются на компьютере в письменной форме;

- экзамен и зачёт проводятся в письменной форме на компьютере; возможно проведение в форме тестирования.

для лиц с нарушениями опорно-двигательного аппарата:

- лекции оформляются в виде электронного документа, доступного с помощью компьютера со специализированным программным обеспечением;

- письменные задания выполняются на компьютере со специализированным программным обеспечением:

- экзамен и зачёт проводятся в устной форме или выполняются в письменной форме на компьютере.

При необходимости предусматривается увеличение времени для подготовки ответа.

Процедура проведения промежуточной аттестации для обучающихся устанавливается с учётом их индивидуальных психофизических особенностей. Промежуточная аттестация может проводиться в несколько этапов.

При проведении процедуры оценивания результатов обучения предусматривается использование технических средств, необходимых в связи с индивидуальными особенностями обучающихся. Эти средства могут быть предоставлены университетом, или могут использоваться собственные технические средства.

Проведение процедуры оценивания результатов обучения допускается с использованием листанционных образовательных технологий.

Обеспечивается доступ к информационным и библиографическим ресурсам в сети Интернет для каждого обучающегося в формах, адаптированных к ограничениям их здоровья и восприятия информации:

- для слепых и слабовидящих:
- в печатной форме увеличенным шрифтом;
- в форме электронного документа;
- в форме аудиофайла.
- для глухих и слабосльниащих:
- в печатной форме;
- в форме электронного документа.
- иля обучающихся с нарушениями опорно-лвигательного аппарата:
- в печатной форме;
- в форме электронного документа;
- в форме аудиофайла.

Учебные аудитории для всех видов контактной и самостоятельной работы, научная библиотека и иные помещения для обучения оснащены специальным оборудованием и учебными местами с техническими средствами обучения:

для слепых и слабовилящих:

- электронно-оптическое устройство доступа к информации для лиц с ОВЗ предназначено для чтения и просмотра изображений людьми с ослабленным зрением.

- специализированный программно-технический комплекс для слабовидящих. (аудитория 1-203)

• для глухих и слабослышащих:

- автоматизированным рабочим местом для людей с нарушением слуха и слабослышащих;

- акустический усилитель и колонки;
- индивидуальные системы усиления звука
	- «ELEGANT-R» приемник 1-сторонней связи в диапазоне 863-865 МГц

«ELEGANT-T» передатчик

«Easy speak» - индукционная петля в пластиковой оплетке для беспроводного подключения устройства к слуховому аппарату слабослышащего

- Микрофон петличный (863-865 МГц), Hengda
- Микрофон с оголовьем (863-865 МГц)
- групповые системы усиления звука

-Портативная установка беспроводной передачи информации.

- для обучающихся с нарушениями опорно-двигательного аппарата:
	- передвижными, регулируемыми эргономическими партами СИ-1;

- компьютерной техникой со специальным программным обеспечением.

### 1. ПАСПОРТ ФОНДА ОЦЕНОЧНЫХ СРЕДСТВ

Направление подготовки: 09.04.03 Прикладная информатика Направленность Программно-технические средства информатизации Дисциплина: Методология и технология проектирования информационных систем Форма промежуточной аттестации: зачет, экзамен

# 2. ПЕРЕЧЕНЬ ФОРМИРУЕМЫХ КОМПЕТЕНЦИЙ И ЭТАПЫ ИХ ФОРМИРОВАНИЯ

#### 2.1. Компетенции, закреплённые за дисциплиной ОПОП ВО

Достижения планируемых результатов обучения, соотнесенных с обшими целями и задачами ОПОП, является целью освоения дисциплины.

Изучение дисциплины «Методология и технология проектирования информационных систем» направлено на формировании следующих компетенций:

#### vниверсальных компетенций (УК):

УК-2. Способен управлять проектом на всех этапах его жизненного цикла

 $YK - 2.1$ . Знает этапы жизненного шкла проекта; этапы разработки и реализации проекта; методы  $pa$ зработки и управления проектами

**УК**-2.1. Участвует в управлении проектом на всех этапах жизненного цикла.

#### **общепрофессиональных компетенций (ОПК):**

ОПК-7. Способен использовать методы научных исследований и математического моделирования в области проектирования и управления информационными системами

 $O$ ПК-7.1. Использует методы научных исследований и математического моделирования в области проектирования и управления информационными системами

 $O$ ПК-7.2. Разрабатывает и применяет математические модели в области проектирования и управления информационными системами

**ОПК-8.** Способен осуществлять эффективное управление разработкой программных средств и проектов

ОПК-8.1. Обладает фундаментальными знаниями в области эффективного управления проектами создания информационных систем

 $O$ ПК-8.3. Выполняет управление работами по созданию (модификации) информационной системы

Этапы формирования компетенций в процессе освоения образовательной программы: в соответствии с учебным планом и планируемыми результатами освоения ОПОП.

| N <sub>2</sub> | Наименование     | 3                    | 3                    | 3   | 3   | 3         | 3         | y       | y       | y         | У   | y         | У       | H              | H         | Η       | H         | H   | H         |
|----------------|------------------|----------------------|----------------------|-----|-----|-----------|-----------|---------|---------|-----------|-----|-----------|---------|----------------|-----------|---------|-----------|-----|-----------|
| раздел         | раздела          | $\ddot{\phantom{0}}$ | $\ddot{\phantom{0}}$ | ٠   | ٠   | $\bullet$ | $\bullet$ | $\cdot$ | $\cdot$ | $\bullet$ | ٠   | $\cdot$   | $\cdot$ | $\bullet$      | $\bullet$ | $\cdot$ | $\cdot$   | ٠   | $\cdot$   |
| a              |                  |                      | 2                    | 3   | 4   | 5         | 6         | 1       | 2       | 3         | 4   | 5         | 6       |                | 2         | 3       | 4         | 5   | 6         |
| Ι.             | Раздел 1.        | $+$                  | $^{+}$               | $+$ | $+$ | $+$       | $+$       |         |         |           |     |           |         | $^{+}$         | $+$       | $^{+}$  | $+$       | $+$ | $+$       |
|                | Обоснование      |                      |                      |     |     |           |           |         |         |           |     |           |         |                |           |         |           |     |           |
|                | методологии      |                      |                      |     |     |           |           |         |         |           |     |           |         |                |           |         |           |     |           |
|                | проектирования   |                      |                      |     |     |           |           |         |         |           |     |           |         |                |           |         |           |     |           |
|                | ИС               |                      |                      |     |     |           |           |         |         |           |     |           |         |                |           |         |           |     |           |
| 2              | Раздел 2. Выбор  | $+$                  | $+$                  | $+$ | $+$ | $+$       | $+$       |         |         |           |     |           |         | $+$            | $+$       | $+$     | $+$       | $+$ | $+$       |
|                | стандартов в     |                      |                      |     |     |           |           |         |         |           |     |           |         |                |           |         |           |     |           |
|                | области          |                      |                      |     |     |           |           |         |         |           |     |           |         |                |           |         |           |     |           |
|                | создания         |                      |                      |     |     |           |           |         |         |           |     |           |         |                |           |         |           |     |           |
|                | информационны    |                      |                      |     |     |           |           |         |         |           |     |           |         |                |           |         |           |     |           |
|                | х систем и       |                      |                      |     |     |           |           |         |         |           |     |           |         |                |           |         |           |     |           |
|                | построение       |                      |                      |     |     |           |           |         |         |           |     |           |         |                |           |         |           |     |           |
|                | профилей         |                      |                      |     |     |           |           |         |         |           |     |           |         |                |           |         |           |     |           |
| 3              | Раздел 3. Анализ | $+$                  | $\overline{+}$       | $+$ | $+$ | $+$       | $\ddot{}$ | $+$     | $+$     | $^{+}$    | $+$ | $\ddot{}$ | $+$     | $\overline{+}$ | $+$       | $+$     | $\ddot{}$ | $+$ | $\ddot{}$ |
|                | и выбор          |                      |                      |     |     |           |           |         |         |           |     |           |         |                |           |         |           |     |           |
|                | технологий       |                      |                      |     |     |           |           |         |         |           |     |           |         |                |           |         |           |     |           |

2.2. Процесс формирования компетенций по дисциплине «Методология и технология проектирования информационных систем»

|                | проектирования                                                                                         |     |     |     |        |     |        |     |     |     |     |     |     |     |     |     |     |     |     |
|----------------|----------------------------------------------------------------------------------------------------|-----|-----|-----|--------|-----|--------|-----|-----|-----|-----|-----|-----|-----|-----|-----|-----|-----|-----|
| $\overline{4}$ | Раздел 4 Анализ<br>и обоснование<br>методик<br>ТИПОВОГО<br>проектирования<br>информационны<br>х систем | $+$ | $+$ | $+$ | $+$    | $+$ | $+$    | $+$ | $+$ | $+$ | $+$ | $+$ | $+$ | $+$ | $+$ | $+$ | $+$ | $+$ | $+$ |
| 5              | Раздел 5. Анализ<br>и обоснование<br>методик<br>тестирования,<br>испытаний ИС и<br>ввода в действие    | $+$ | $+$ | $+$ | $+$    | $+$ | $^{+}$ |     |     |     |     |     |     |     |     |     |     |     |     |
| 6              | Раздел 6. Анализ<br>и обоснование<br>методик<br>сопровождения<br>ИС                                    | $+$ | $+$ | $+$ | $+$    | $+$ | $+$    |     |     |     |     |     |     |     |     |     |     |     |     |
| 7              | Раздел 7. Анализ<br>и обоснование<br>методов и<br>средств<br>управления<br>проектами ИС                | $+$ | $+$ | $+$ | $^{+}$ | $+$ | $+$    |     |     |     |     |     |     | $+$ | $+$ | $+$ | $+$ | $+$ | $+$ |

Сокращение: 3. - знание; У. - умение; Н. - навыки.

# 2.3. Структура компетенций по дисциплине

«Методология и технология проектирования информационных систем»

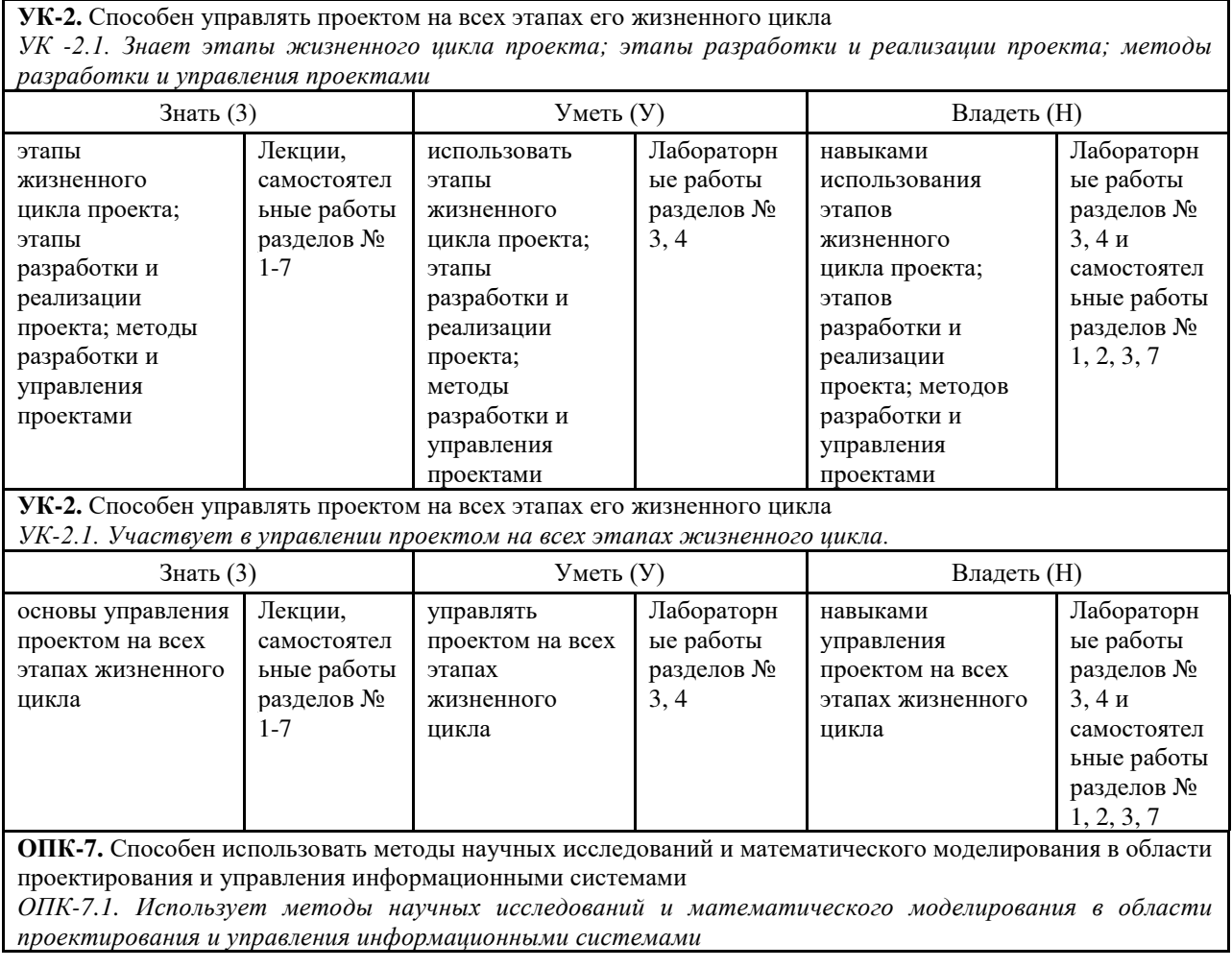

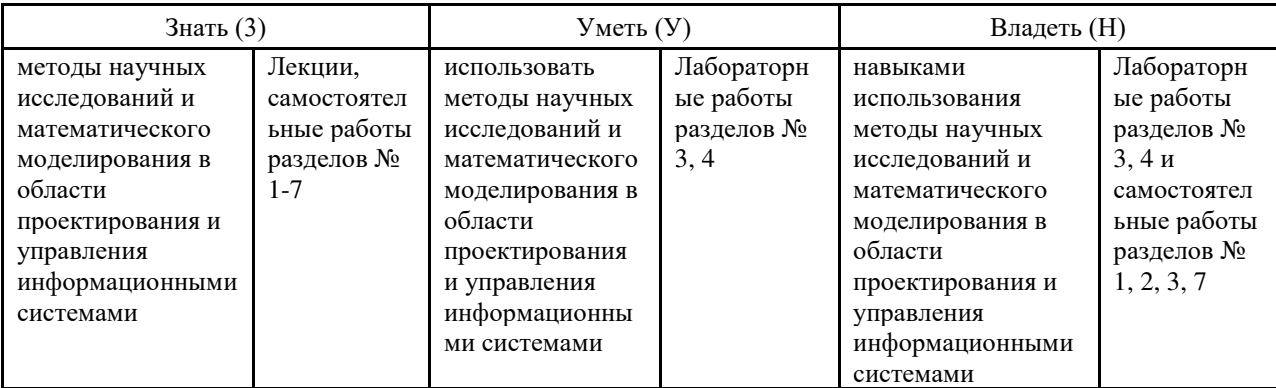

ОПК-7. Способен использовать методы научных исследований и математического моделирования в области проектирования и управления информационными системами

ОПК-7.2. Разрабатывает и применяет математические модели в области проектирования и управления информационными системами

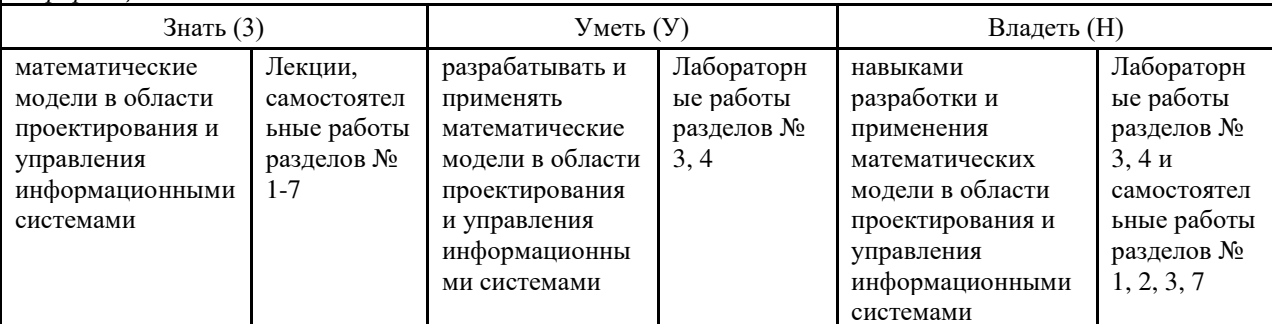

**ОПК-8.** Способен осуществлять эффективное управление разработкой программных средств и проектов ОПК-8.1. Обладает фундаментальными знаниями в области эффективного управления проектами  $\alpha$ здания информационных систем

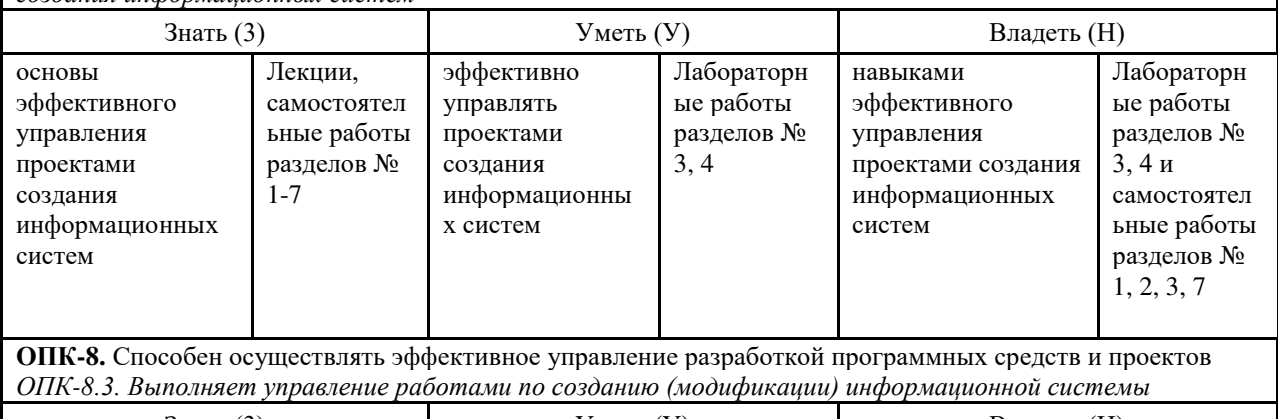

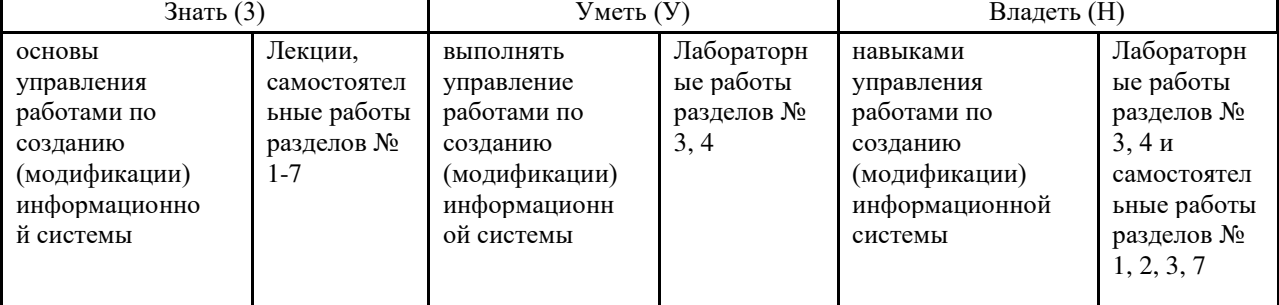

# З. ПОКАЗАТЕЛИ, КРИТЕРИИ ОЦЕНКИ КОМПЕТЕНЦИЙ И ТИПОВЫЕ КОНТРОЛЬНЫЕ ЗАДАНИЯ

3.1. Оценочные средства для проведения промежуточной аттестации дисциплины

Карта оценочных средств промежуточной аттестации дисциплины, проводимой в форме

### экзамена

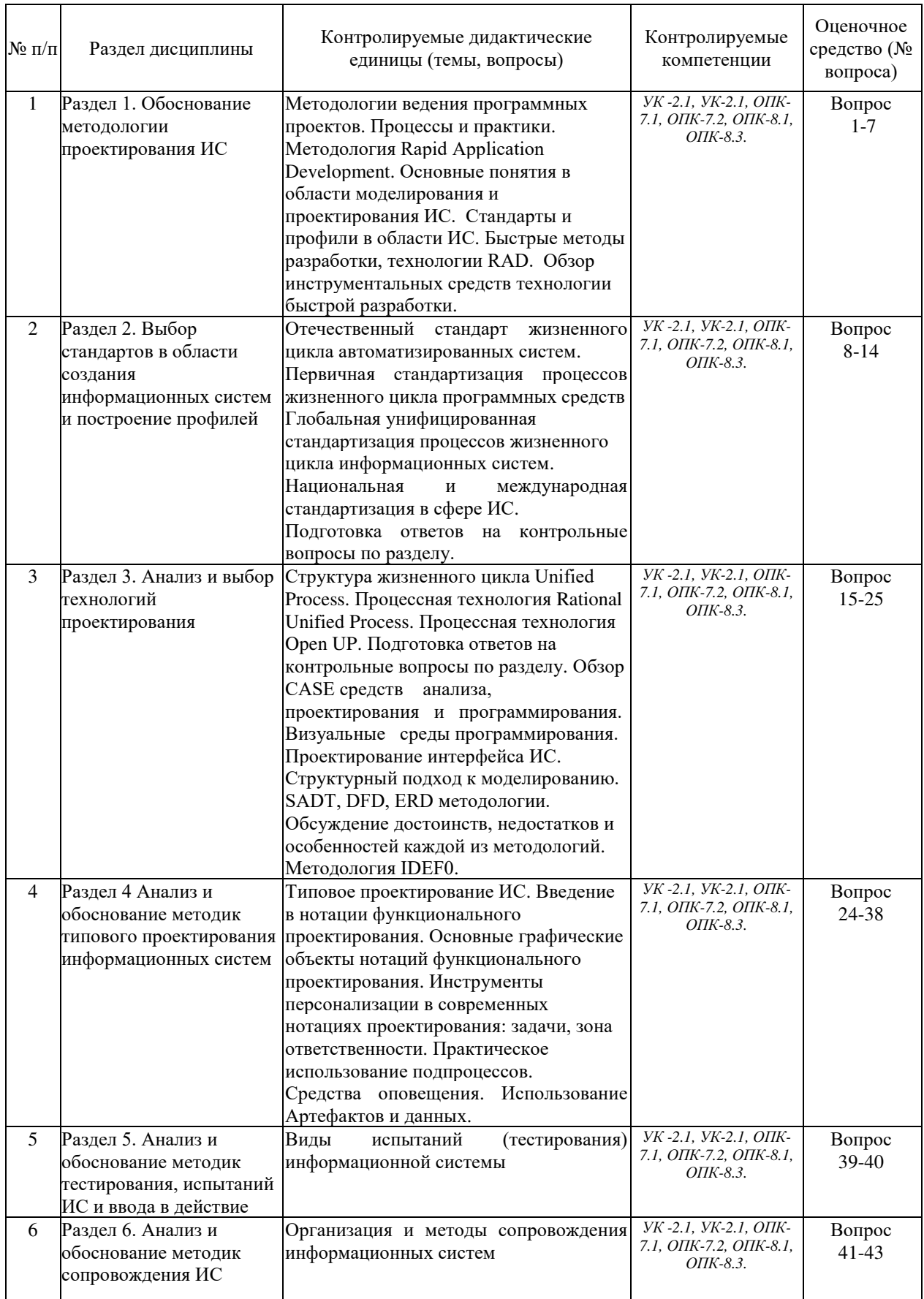

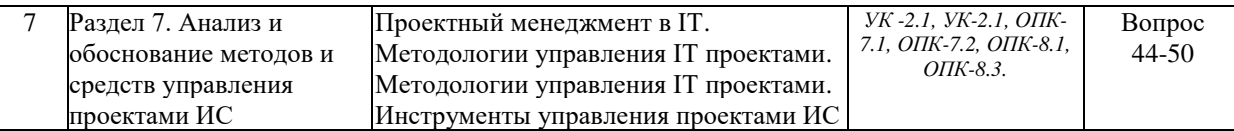

### Перечень вопросов к зачету по дисциплине «Методология и технология проектирования информационных систем»

- 1. Основные понятия технологии проектирования информационных систем
- 2. Основные понятия и определения
- 3. Исторические аспекты развития технологий проектирования информационных систем
- 4. Процессы и модели жизненного цикла информационных систем
- 5. Основные методологии проектирования информационных систем
- 6. Методы проектирования информационных систем
- 7. Метод "снизу-вверх"
- 8. Метод "сверху-вниз"
- 9. Принципы "дуализма" и многокомпонентности
- 10. Ориентация на профессиональные СУБД "За" и "Против"
- 11. Этапы разработки автоматизированных информационных систем
- 12. Разработка и анализ бизнес-модели
- 13. Основные понятия электронного документооборота
- 14. Преимущества электронного документооборота
- 15. Модели информационного пространства предприятия.
- 16. Организация проектирования информационных систем
- 17. Каноническое проектирование информационных систем
- 18. Стадии и этапы процесса канонического проектирования ИС
- 19. Типовое проектирование ИС, типовое проектное решение (ТПР)
- 20. Архитектура информационных систем
- 21. Понятие архитектуры информационных систем
- 22. Типы архитектур
- 23. Микроархитектуры и макроархитектуры
- 24. Архитектурный подход к проектированию информационных систем
- 25. Значение программного обеспечения в информационных системах. Характеристики качества программного обеспечения

## Перечень вопросов к экзамену по дисциплине «Методология и технология проектирования информационных систем»

- 1. Основные понятия технологии проектирования информационных систем
- 2. Основные понятия и определения
- 3. Исторические аспекты развития технологий проектирования информационных систем
- 4. Процессы и модели жизненного цикла информационных систем
- 5. Основные методологии проектирования информационных систем
- 6. Методы проектирования информационных систем
- 7. Метод "снизу-вверх"
- 8. Метод "сверху-вниз"
- 9. Принципы "дуализма" и многокомпонентности
- 10. Ориентация на профессиональные СУБД "За" и "Против"
- 11. Этапы разработки автоматизированных информационных систем
- 12. Разработка и анализ бизнес-модели
- 13. Основные понятия электронного документооборота
- 14. Преимущества электронного документооборота
- 15. Модели информационного пространства предприятия.
- 16. Организация проектирования информационных систем
- 17. Каноническое проектирование информационных систем
- 18. Стадии и этапы процесса канонического проектирования ИС
- 19. Типовое проектирование ИС, типовое проектное решение (ТПР)
- 20. Архитектура информационных систем
- 21. Понятие архитектуры информационных систем
- 22. Типы архитектур
- 23. Микроархитектуры и макроархитектуры
- 24. Архитектурный подход к проектированию информационных систем
- 25. Значение программного обеспечения в информационных системах. Характеристики качества программного обеспечения
- 26. Функциональные компоненты информационных систем
- 27. Платформенная архитектура информационных систем
- 28. Понятие и классификация архитектурных стилей
- 29. Фреймворки (каркасы)
- 30. Интеграция информационных систем
- 31. Сервисно-ориентированная архитектура
- 32. Анализ и моделирование бизнес-процессов при проектировании информационных систем
- 33. Технология описания бизнес-процессов при проектировании информационных систем
- 34. Методы анализа и оптимизации бизнес-процессов
- 35. Моделирование бизнес-процессов (Business Process Modeling) при проектировании информационных систем
- 36. Автоматизированное проектирование информационных систем на основе CASEтехнологии
- 37. Основы проектирования информационных систем
- 38. Назначение CASE-средств
- 39. Состав и классификация CASE-средств
- 40. Технология внедрения CASE-средств
- 41. Примеры существующих CASE-средств
- 42. Проектирование на основе унифицированного языка моделирования UML
- 43. Основы унифицированного языка моделирования UML
- 44. Проектирование логической модели ИС и модели баз данных
- 45. Проектирование физической модели информационной системы
- 46. Методы проектирования ИС
- 47. Общие требования к методологии и технологии
- 48. Методология RAD
- 49. Структурный подход к проектированию ИС

#### 50. Методология функционального моделирования SADT

Промежуточная аттестация обучающихся по дисциплине «Методология и технология проектирования информационных систем» проводится в соответствии с Уставом Университета, Положением о текущем контроле успеваемости и промежуточной аттестации обучающихся по программам ВО. Промежуточная аттестация по дисциплине «Методология и технология проектирования информационных систем» проводится в соответствии с рабочим учебным планом в 1 семестре в форме зачета и во 2 семестре в форме экзамена. Обучающиеся допускается к сдаче промежуточного и итогового контроля по дисциплине в случае выполнения им учебного плана по дисциплине: выполнения всех заданий и мероприятий, предусмотренных рабочей программой дисциплины.

Оценка знаний студента на зачете носит комплексный характер и определяется ero:

- ответом на зачете
- результатами промежуточной аттестации;
	- прохождением итогового теста

Знания, умения, навыки студента на зачете оцениваются оценками: «зачтено», «не  $3a$ чтено».

Оценивание обучающегося на зачете

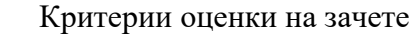

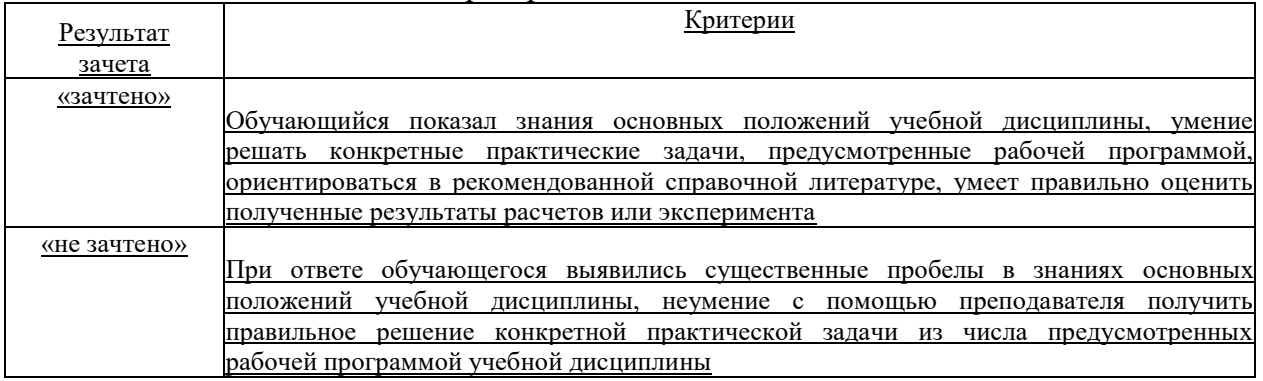

Оценка знаний обучаемых на экзамене носит комплексный характер, является балльной и определяется его:

ответом на экзамене;

результатами автоматизированного тестирования знания основных понятий.

активной работой на лабораторных занятия.

Знания, умения, навыки обучающегося на экзамене оцениваются оценками: «отлично», «хорошо», «удовлетворительно», «неудовлетворительно».

*Оɰɟɧɢɜɚɧɢɟ ɨɛɭɱɚɸщɟɝɨɫɹ ɧɚ ɷɤɡɚɦɟɧɟ* 

Пример оценивания обучающегося на экзамене по дисциплине «Методология и технология проектирования информационных систем».

Знания, умения, навыки обучающегося на экзамене оцениваются оценками: «*отлично»* - 13-15, «хорошо» - 10-12, «удовлетворительно» - 7-9, «неудовлетворительно» *- 0. Оценивание обучающегося на экзамене по дисциплине* «Методология и технология проектирования информационных систем».

Оценивание обучающегося на экзамене

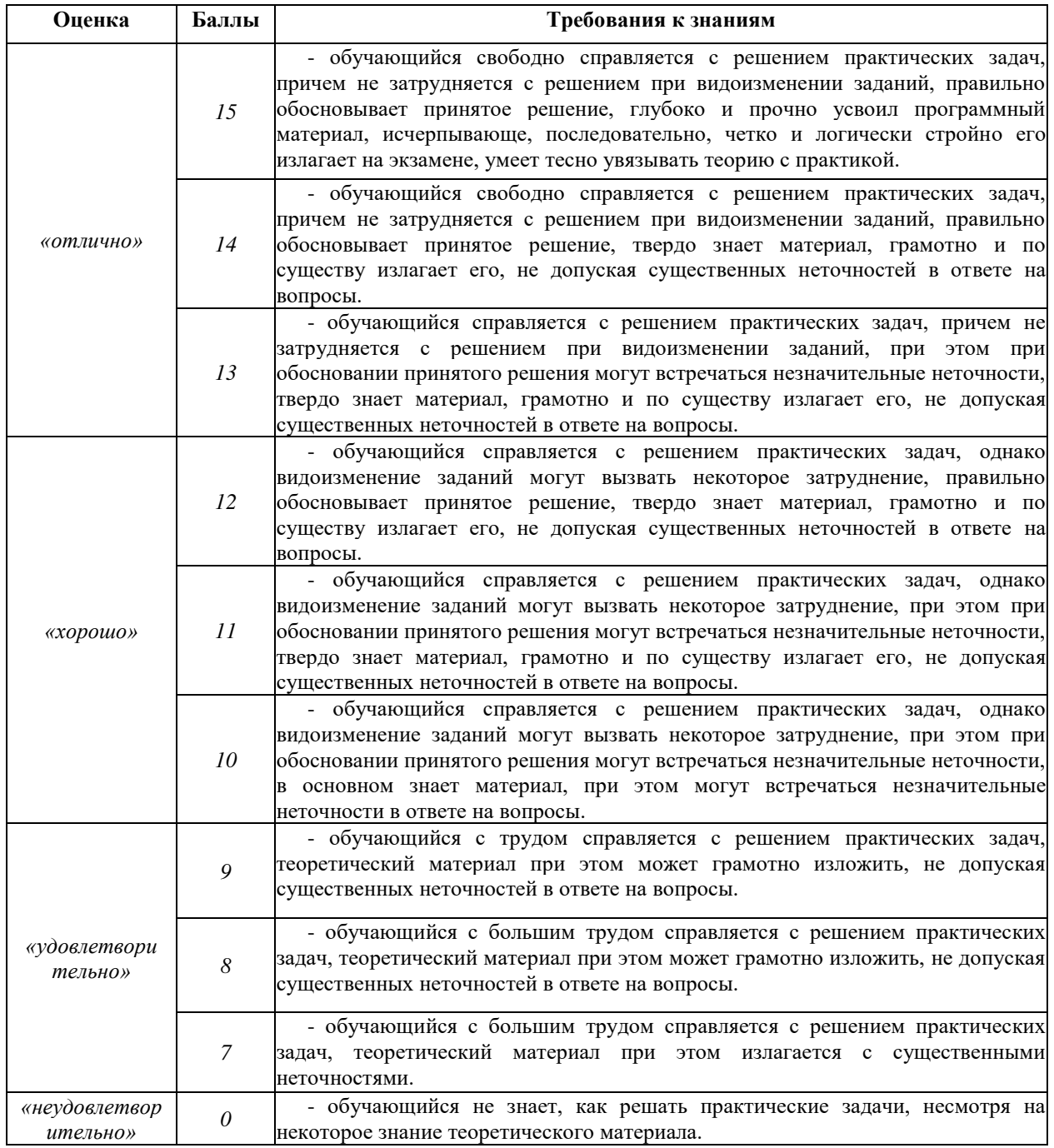

Основная оценка, идущая в ведомость, обучающемуся выставляется в соответствии с балльно- рейтинговой системой. Основой для определения оценки служит уровень усвоения обучающимися материала, предусмотренного данной рабочей программой.

Оценивание обучающихся по бально-рейтинговой системе дисциплины «Методология и технология проектирования информационных систем»:

Активная работа на практических занятиях оценивается действительным числом в интервале от 0 до 6 по формуле:

> *Лр.активн . , \_ Ɉɰ.ɚɤɬɢɜɧɨɫɬɢ = — ------------------ \*6 ( 1 ) Лр.общее*

Где *О*и. активности - оценка за активную работу;

 $\eta$ *ль активн* - количество практических занятий по предмету, на которых обучающийся активно работал;

Лр. общее — общее количество практических занятий по изучаемому предмету.

Максимальная оценка, которую может получить обучающийся за активную работу на практических занятиях равна 6.

Результаты тестирования оцениваются действительном числом в интервале от 0 до 4 по формуле:

> $\hskip -0.9cm -$  <sup>исло</sup> правильных ответов. *- Ɉɰ.ɬɟɫɬɢɪ* = --------------------------------------------- \* 4 (2) *Bceго вопросов в т ест е*

Где Оц.тестир. - оценка за тестирование.

Максимальная оценка, которую обучающийся может получить за тестирование равна 4.

Оиенка за экзамен ставится по 15 бальной шкале (см. таблицу выше).

Общая оценка знаний по курсу строится путем суммирования указанных выше оценок:

 $O$ ценка =  $O$ ценка активности +  $O$ ц.тестир +  $O$ ц.экзамен

Ввиду этого общая оценка представляет собой действительное число от 0 до 25. Отлично - 25- 21 баллов, хорошо - 20-16 баллов, удовлетворительно - 15-11 баллов, не удовлетворительно - меньше 11 баллов. (Для перевода оценки в 100 бальную шкалу достаточно ее умножить на 4).

# 3.2. Оценочные средства для проведения текущего контроля знаний по дисциплине

Карта оценочных средств текущего контроля знаний по дисциплине

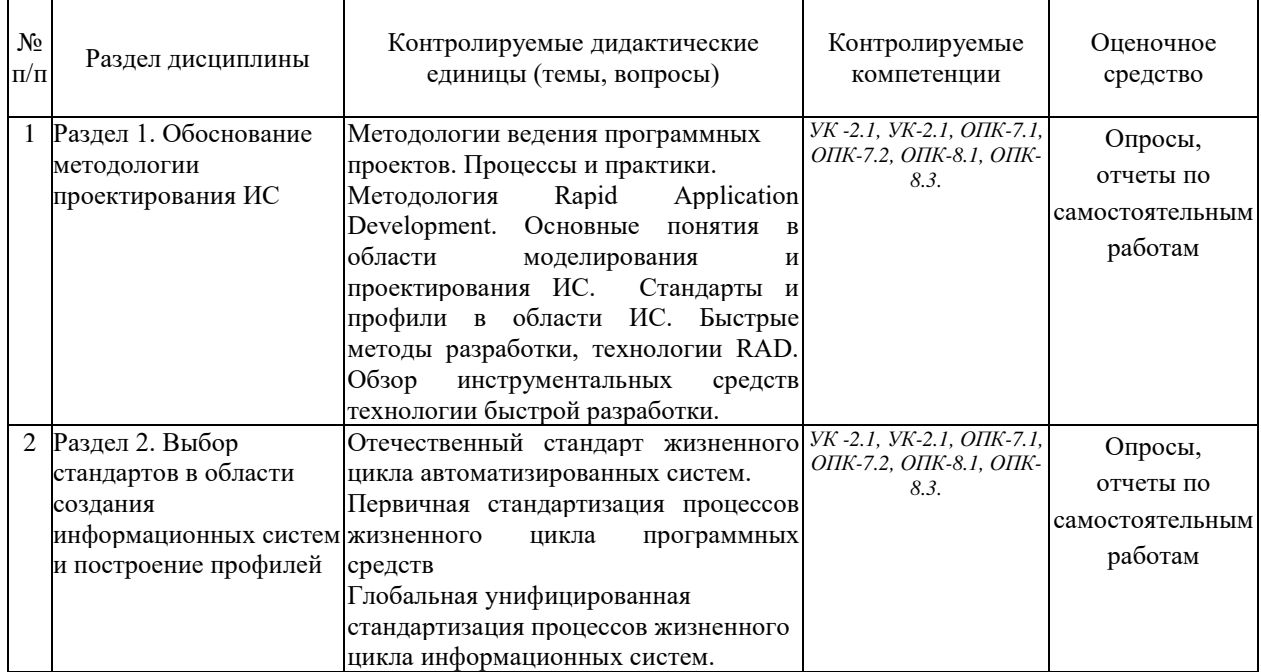

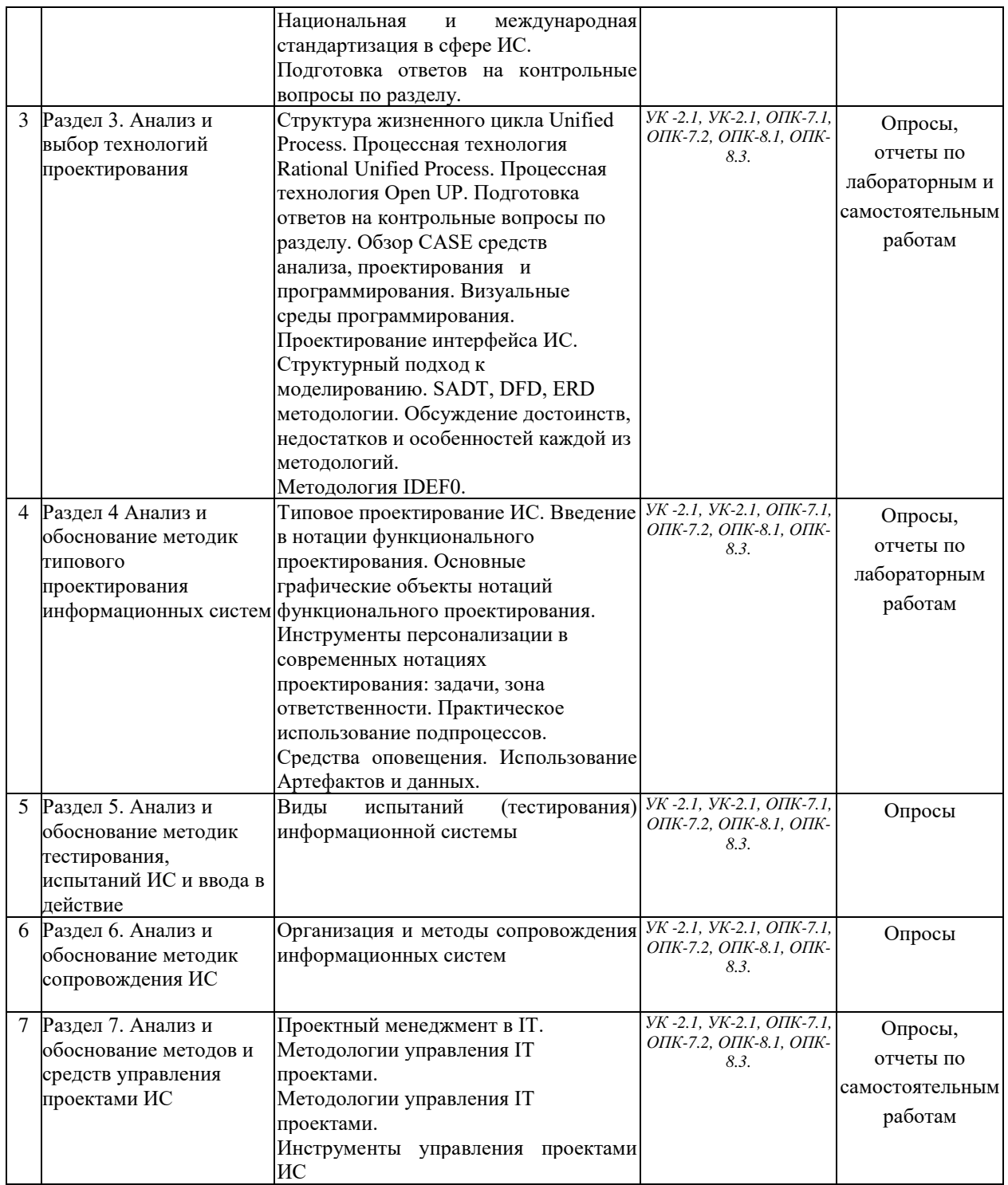

# Тестовые задания для промежуточной аттестации и текущего контроля знаний **обучающихся**

- 1. Ассоциация рабочих объектов требуется для отслеживания:
- $\frac{1}{1}$  соответствие объектов друг другу
- взаимодействия объектов
- + выборки из хранилища соответствующих объектов
- синхронизации процессов
- 2. Бизнес-процессы на предприятии характеризуются:
- четко определенными во времени началом и концом
- внешними интерфейсами
- затратами труда

- затратами времени

- затратами материалов

3. Владелец процесса – это структурное подразделение, которое:

- контролирует исполнение операций процесса

- исполняет операции процесса

+исполняет и координирует исполнение операций процесса

4. В состав проектной группы (команды) входят:

- консультанты

- работники предприятия

+работники предприятия и консультанты

5. Выберите две ступени расчета стоимости бизнес-процесса, соответствующие методу стоимостного анализа процессов (АВС-методу):

+все затраты центров ответственности распределяются по функциям БП

- все затраты центров ответственности распределяются по видам стоимостных объектов

-+стоимость соответствующих функций переносится на стоимостные объекты

- все затраты распределяются по функциям БП, а накладные расходы относятся на стоимостные объекты пропорционально объему выпуска продукции

6. Выделение бизнес-процессов предполагает проведение:

+ экспертного многокритериального оценивания

- детального стоимостного анализа

- имитационного моделирования

7. Границы бизнес-процесса определяются:

- сменой структурного подразделения, выполняющего операцию

+сменой на выходе операции управляемого объекта преобразований

+выполнением требований клиента процесса

8. Если выходной объект одного функционального блока является входным для различных функциональных блоков, то есть в процессе выполнения разбивается на несколько параллельных объектов, то он разветвляет свой путь по принципу:

- классификация

+дезагрегация

9. Если выходные объекты, поступающие из различных функциональных блоков, имеют одинаковое название и сущность и являются входом для одного функционального блока, то они объединяют свои пути по принципу:

- arnerattuu

+обобшения

10. Если представить бизнес-процесс как совокупность взаимосвязанных функций, то между функциями бизнес-процесса протекают:

+информационные, материальные и финансовые потоки

- финансовые и информационные потоки

- финансовые и материальные потоки

11. Задачи стоимостного анализа процессов:

+сократить время и затраты на выполнение функций, добавляющих стоимость

- максимально сократить функции, добавляющие стоимость

- сократить время и затраты на выполнение функций, не добавляющих стоимость

+максимально сократить функции, не добавляющие стоимость

- выбрать функции, требующие минимальное время выполнения, из возможных альтернатив

+выбрать функции с низкой стоимостью из возможных альтернатив

12. Использование принципа декомпозиции при построении функциональных диаграмм в сочетании с метолом стоимостного анализа процесса позволяет:

- узнать стоимость отдельных операций, зная сумму затрат на весь БП

- выбрать наилучший БП из нескольких вариантов, с точки зрения минимального времени его проведения

+ выбрать наилучший БП из нескольких вариантов, с точки зрения минимальной стоимости его выполнения

+рассчитать стоимость всего БП, зная стоимость его операций на нижних уровнях диаграммы

13. Какие основные типы статистических данных генерируются в ходе имитационного эксперимента по моделированию бизнес-процесса:

- качество процесса
- риск незавершенности процесса
- + степень использования ресурсов в процессе
- +время преобразования объектов
- +пропускная способность
- +стоимость использования ресурсов
- +стоимость преобразования объектов в процессе
- 14. Как задается разветвление в процессе:
- + по вероятности пути процесса
- + по значению пользовательских атрибутов
- + произвольно
- +по типу объектов
- по степени загрузки ресурсов
- 15. Как задаются стоимостные характеристики использования ресурсов в процессе:
- на время использования ресурса в процессе
- $+$  на факт и время использования ресурса в процессе
- на факт использования ресурсов в процессе

16. Каково назначение репозитария в технологии РБП?

- + документирование БП
- стандартизация БП
- оптимизация  $\overline{\text{bH}}$

17. Каковы ключевые факторы успеха реинжиниринга бизнес-процессов?

- $+$  мотивация персонала в РБП
- привлечение консультантов к РБП
- совместная работа консультантов и работников компании в командах РБП
- + комплексный характер проектных работ
- наличие финансовых средств
- +участие руководства команды на всех этапах РБП

18. Какой главный критерий эффективности организации бизнес-процесса из следующих:

- +время исполнения
- качество
- належность
- затраты

19. Какой подход обеспечивает встраивание поставщиков и клиентов в бизнес-процессы предприятия:

- $+$ управление поставками по принципу «точно вовремя» (JIT)
- всеобщее управление качеством (TQM)
- реинжиниринг БП (BPR)

20. Какой подход обеспечивает непрерывное совершенствование бизнес-процессов:

- всеобщее управление качеством (TQM)
- управление ресурсами предприятия (MRT)
- реинжиниринг БП (BPR)

21. Какой подход обеспечивает сквозное планирование основных бизнес-процессов:

- +всеобщее управление качеством (TQM)
- управление ресурсами предприятия (MRT)
- $-$  реинжиниринг БП (BPR)

22. Лидер проекта выполняет следующую работу по РБП:

+ежелневно координирует хол выполнения работ по РБП

 $-$ ежелневно руковолит выполнением работ по РБП

- 23. Метод имитационного моделирования используется для:
- статистического анализа БП
- $+$  динамического анализа БП

24. Методологический центр выполняет следующую работу по РБП:

- выделяет и контролирует использование ресурсов для РБП

- ежедневно координирует ход выполнения работ по РБП

+ежедневно руководит выполнением работ по РБП

25. Метод учета затрат по функциям используется для:

 $+$  статистического анализа БП

- динамического анализа БП

26. Назначение динамического анализа бизнес-процесса заключается в оценке:

+непроизводительных затрат

+производительности БП

- эффективности организации БП

- надежности БП

+использования ресурсов в БП

27. Назовите ключевые информационные технологии для управления основными процессами:

+распределенная база данных

- управление знаниями

+система управления потоками работ

- электронная коммерция

28. Назовите ключевые информационные технологии для управления инновационными процессами: +системы имитационного моделирования

+управление знаниями

- системы обработки транзакций

- система управления потоками работ

+информационно- аналитические системы

29. Наиболее точное определение бизнес-процесса:

+совокупность операций по изготовлению продукции или услуг с использованием ресурсов

- набор функций, связанных с изготовлением и реализацией продукции или услуг

- множество взаимосвязанных операций по удовлетворению потребностей клиента БП на основе потребления ресурсов

30. На этапе идентификации бизнес-процессов выполняется следующая работа:

- составляется бизнес план реструктуризации предприятия

+выделяются БП для РБП в соответствии со стратегией

- конкретизируются стратегические цели предприятия

- определяется структура БП

31. На этапе реализации проекта РБП выполняется следующая работа:

+разрабатывается или модернизируется организационно-экономическая система

+разрабатывается или модернизируется информационная система

- конкретизируются стратегические цели предприятия

- строится модель БП

32. На этапе внедрения проекта РБП выполняется следующая работа:

+поэтапный ввод и тестирование информационной системы

+осуществляется обучение персонала

- создаются должностные инструкции персонала

- создается система материального стимулирования

33. Объектно-ориентированный подход к моделированию бизнес-процессов сводится к:

+выделению классов объектов и определению тех действий, в которых участвуют эти объекты

- построению схем БП в виде последовательности операций на входе и выходе которых отражаются объекты различной природы

34. Объекты, на основе которых выполняются бизнес-процессы и которые рассматриваются как ограничения, обстоятельства и условия выполнения процесса, называются:

- метками

- входными

- выходными

- интерфейсными дугами

 $+$ vправляющими

- механизмами

35. Одним из принципов реинжиниринга бизнес-процессов является:

+уменьшается количество проверок и управляющих воздействий

- усиление менеджерами контроля выполнения операций

36. Одним из принципов реинжиниринга бизнес-процессов является:

- централизованный подход к управлению

- децентрализованный подход к управлению

+ сочетание централизованного и децентрализованного подходов

37. Организационная единица (предприятие, подразделение, персонал, отдельные исполнители) – это частный случай:

- рабочих объектов,

 $+$  pecypcon.

38. Основная цель реинжиниринга бизнес-процессов – целостное и системное моделирование и

реорганизация:

- ɨɪɝɚɧɢɡɚɰɢɨɧɧɨɣ ɫɬɪɭɤɬɭɪɵ ɩɪɟɞɩɪɢɹɬɢɹ

+материальных, финансовых и информационных потоков

- процессов товародвижения

39. Обратный инжиниринг – это:

- построение новой организации БП

+исследование существующей организации БП

40. Потоки объектов (материальных, финансовых, информационных) на функциональных диаграммах представляются в виде:

- ICOM меток

- функциональных блоков

+интерфейсных дуг

- таблиц

41. Примеры механизмов, участвующих в функциональной модели, построенной с помощью методологии IDEF0:

- клиенты

- оборулование

- персонал

- план-график работ

- расчетный счет

- структурные подразделения предприятия

- поставщики и подрядчики

- базы данных

42. Принцип «горизонтального сжатия процесса» означает, что:

+несколько рабочих процедур объединяются в одну, в результате чего достигается многофункциональность рабочих мест

- исполнители принимают самостоятельные решения, вследствие чего повышается ответственность, заинтересованность в результатах труда каждого работника

43. Принцип «вертикального сжатия процесса» означает, что: -несколько рабочих процедур объединяются в одну, в результате чего достигается многофункциональность рабочих мест

+исполнители принимают самостоятельные решения, вследствие чего повышается ответственность, заинтересованность в результатах труда каждого работника

44. Принципами реинжиниринга бизнес-процессов являются:

- максимальная специализация труда

- усиление менеджерами контроля выполнения операций

- работы выполняются в естественном порядке

- распараллельнность выполняемых работ

45. Прямой инжиниринг – это:

 $+$  построение новой организации БП

- исследование существующей организации

46. Пул объектов используется для размещения:

- временных рабочих объектов

+постоянных ресурсов

47. Рабочие объекты (сущности, над которыми осуществляются действия) и ресурсы (сущности, с помощью которых осуществляются бизнес-процессы) различаются тем, что:

+рабочие объекты используются в течение одного цикла воспроизводства

- рабочие объекты используются в течение нескольких воспроизводства

- рабочие объекты могут динамически изменять свое состояние

48. Реинжиниринг бизнес-процессов предусматривает:

- взгляд на экономический рынок как на динамическую среду

+взгляд на построение компании как на инженерную деятельность

- взгляд на руководство компанией как на управление в условиях высокой конкуренции

49. Реинжиниринг бизнес-процессов выполняется:

- с определенной периодичностью

- в связи с необходимостью проведения стратегических изменений

- непрерывно

50. Реинжиниринг бизнес-процессов охватывает перепроектирование бизнес-процессов:

- отдельного подразделения

- совокупности отдельных подразделений
- большинства структурных подразделений компании

51. Реинжиниринг бизнес-процессов повышает эффективность функционирования деятельности компании:

+ на проценты

- в десятки раз

- в разы

52. Реинжиниринг бизнес-процессов направлен на минимизацию:

- прибыли

- издержек

- использования различных ресурсов

- сроков реализации потребностей клиентов
- налоговых ставок
- сложности процесса управления

53. Результатом оптимизации использования ресурсов в бизнес-процессах является:

- рационализм схем взаимодействия с партнерами и клиентами
- повышение оборачиваемости капитала
- минимизация издержек производства
- сокращение длительности производственного цикла

54. Руководящий комитет выполняет следующую работу по РБП:

- выделяет и контролирует использование ресурсов для РБП

- ежедневно координирует ход выполнения работ по РБП

- ежедневно руководит выполнением работ по РБП

55. Событийная цепочка процессов позволяет четко определять:

- правила выполнения процесса
- распараллеливание выполнения процесса
- метолы выполнения процесса

- альтернативность выполнения процесса

- синхронизацию выполнения процесса

56. С основной деятельностью предприятия – выпуском продукции и обслуживанием конечных потребителей – связаны:

- процессы подготовки выпуска новой продукции
- процессы выпуска продукции и обслуживание клиентов
- процессы инфраструктуры

57. Стоимостной анализ процессов позволяет более точно определять:

- состав и содержание функций БП
- величину капитальных вложений
- + распределение накладных расходов на стоимостные объекты
- издержки предприятия.

58. Структурное моделирование бизнес-процессов используется для:

- определения требований к информационной системе
- презентаций проекта
- стандартизации БП
- проведения улучшений в организации БП
- выделения БП

59. Суммирование затрат на реализацию бизнес-процесса, к которому был применен метод функционального моделирования, происходит:

- сверху- вниз
- + снизу- вверх
- по совокупности функций, независимо от их декомпозиции

60. Условием завершения построения функциональной модели является:

- достигнутое заданное количество уровней декомпозиции
- ограничение финансов, выделенных на проведение работ по РБП
- невозможность дальнейшего разбиения функций на подфункции

- возможность задать стоимостные затраты для функций последнего, нижнего уровня декомпозиции

61. Установите соответствие типов клиентов и видов бизнес-процессов:

- внутренний клиент: инновационный процесс, вспомогательный процесс, основной процесс
- внешний клиент: инновационный процесс, вспомогательный процесс, основной процесс
- потенциальный клиент: инновационный процесс, вспомогательный процесс, основной процесс

62. Фактором ресурсов называется критерий отнесения:

- затрат функций на стоимостные объекты,
- +затраты центров ответственности на стоимостные объекты.

63. Функции, выполняемые человеком на основе рекомендаций, подготавливаемых ЭВМ, называются:  $+$  интерактивные

- неавтоматизированные
- экспертные
- автоматические

64. Функциональная модель бизнес-процесса характеризуется:

- графической простотой
- многоуровневым описанием БП
- использованием принципа декомпозиции функций
- графической сложностью описания БП
- использованием принципа композиции функций
- одноуровневым описанием БП

#### 65. Функциональные блоки преобразуют:

- входные объекты в выходные, причем выходной объект может не отличаться качеством от входного
- входные объекты в выходные, причем выходной объект должен качественно отличаться от входного
- управляющие объекты в выходные объекты
- механизмы в выходные объекты

66. Функциональный блок в функциональной диаграмме бизнес-процесса служит для описания:

- +функции, операции, действия, работы
- объекта, потока объектов

67. Функциональный подход к моделированию бизнес-процессов сводится к:

+ построению схем БП в виде последовательности операций, на входе и выходе которых отражаются объекты различной природы

- выделению классов объектов и определению тех действий в которых участвуют эти объекты

68. Функциональным фактором называется критерий отнесения:

+затрат функций на стоимостные объекты,

- затраты центров ответственности на стоимостные объекты.

69. Цепочка создания добавленной стоимости определяет:

- +последовательность выполнения нескольких процессов
- последовательность выполнения операций одного процесса
- последовательность взаимодействия подразделений.